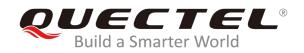

# BC92 AT Commands Manual

# **NB-IoT Module Series**

Rev. BC92\_AT\_Commands\_Manual\_V1.0

Date: 2019-10-15

Status: Released

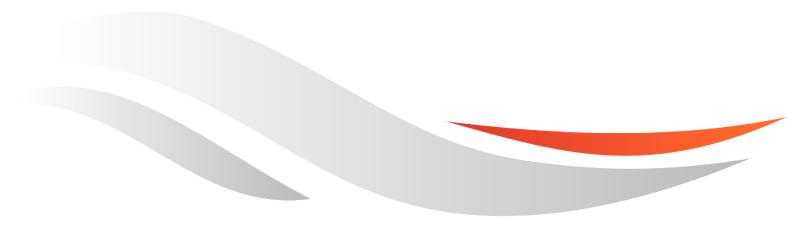

www.quectel.com

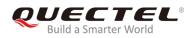

# Our aim is to provide customers with timely and comprehensive service. For any assistance, please contact our company headquarters:

#### Quectel Wireless Solutions Co., Ltd.

Building 5, Shanghai Business Park Phase III (Area B), No.1016 Tianlin Road, Minhang District, Shanghai, China 200233 Tel: +86 21 5108 6236 Email: info@guectel.com

# Or our local office. For more information, please visit:

http://www.quectel.com/support/sales.htm

#### For technical support, or to report documentation errors, please visit:

http://www.quectel.com/support/technical.htm Or email to: <a href="mailto:support@quectel.com">support@quectel.com</a>

#### **GENERAL NOTES**

QUECTEL OFFERS THE INFORMATION AS A SERVICE TO ITS CUSTOMERS. THE INFORMATION PROVIDED IS BASED UPON CUSTOMERS' REQUIREMENTS. QUECTEL MAKES EVERY EFFORT TO ENSURE THE QUALITY OF THE INFORMATION IT MAKES AVAILABLE. QUECTEL DOES NOT MAKE ANY WARRANTY AS TO THE INFORMATION CONTAINED HEREIN, AND DOES NOT ACCEPT ANY LIABILITY FOR ANY INJURY, LOSS OR DAMAGE OF ANY KIND INCURRED BY USE OF OR RELIANCE UPON THE INFORMATION. ALL INFORMATION SUPPLIED HEREIN IS SUBJECT TO CHANGE WITHOUT PRIOR NOTICE.

#### COPYRIGHT

THE INFORMATION CONTAINED HERE IS PROPRIETARY TECHNICAL INFORMATION OF QUECTEL WIRELESS SOLUTIONS CO., LTD. TRANSMITTING, REPRODUCTION, DISSEMINATION AND EDITING OF THIS DOCUMENT AS WELL AS UTILIZATION OF THE CONTENT ARE FORBIDDEN WITHOUT PERMISSION. OFFENDERS WILL BE HELD LIABLE FOR PAYMENT OF DAMAGES. ALL RIGHTS ARE RESERVED IN THE EVENT OF A PATENT GRANT OR REGISTRATION OF A UTILITY MODEL OR DESIGN.

Copyright © Quectel Wireless Solutions Co., Ltd. 2019. All rights reserved.

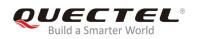

# **About the Document**

# History

| Revision | Date       | Author                    | Description |
|----------|------------|---------------------------|-------------|
| 1.0      | 2019-10-15 | Claire ZHANG/<br>Theo QIN | Initial     |

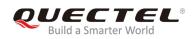

# Contents

| Abo | out the        | Document                                                                   | 2    |
|-----|----------------|----------------------------------------------------------------------------|------|
| Cor | ntents         |                                                                            | 3    |
| Tab | le Inde        | x                                                                          | 5    |
| 1   | Introd         | uction                                                                     | 6    |
| -   | 1.1.           | Definitions                                                                |      |
|     | 1.2.           | AT Command Syntax                                                          |      |
|     | 1.3.           | 3GPP Compliance                                                            |      |
| 2   | Implen         | nentation Status                                                           | 8    |
| 3   | 3GPP           | Commands (27.007)                                                          | .11  |
|     | 3.1.           | ATI Display Product Identification Information                             |      |
|     | 3.2.           | ATE Set Command Echo Mode                                                  | . 12 |
|     | 3.3.           | AT&W Store Current Parameters to User Defined Profile                      | . 13 |
|     | 3.4.           | AT+IPR Set TE-TA Fixed Local Rate                                          | . 13 |
|     | 3.5.           | AT+CGMI Request Manufacturer Identification                                | . 14 |
|     | 3.6.           | AT+CGMM Request Model Identification                                       | . 15 |
|     | 3.7.           | AT+CGMR Request Manufacturer Revision                                      | . 16 |
|     | 3.8.           | AT+CSQ Signal Quality Report                                               | . 17 |
|     | 3.9.           | AT+CESQ Extended Signal Quality                                            | . 18 |
|     | 3.10.          | AT+CGSN Request Product Serial Number                                      |      |
|     | 3.11.          | AT+CPIN Enter PIN                                                          |      |
|     | 3.12.          | AT+CREG GSM Network Registration Status                                    |      |
|     | 3.13.          | AT+CGREG GPRS Network Registration Status                                  |      |
|     | 3.14.          | AT+CEREG EPS Network Registration Status                                   |      |
|     | 3.15.          | AT+CSCON Signaling Connection Status                                       |      |
|     | 3.16.          | AT+COPS Operator Selection                                                 |      |
|     | 3.17.          | AT+CGATT PS Attach or Detach                                               |      |
|     | 3.18.          | AT+CGDCONT Define a PDP Context                                            |      |
|     | 3.19.          | AT+CGACT PDP Context Activation/Deactivation                               |      |
|     | 3.20.          | AT+CGPADDR Show PDP Addresses                                              |      |
|     | 3.21.          | AT+CIMI Request International Mobile Subscriber Identity                   |      |
|     | 3.22.          | AT+CFUN Set UE Functionality                                               |      |
|     | 3.23.          | AT+CMEE Report Mobile Termination Error                                    |      |
|     | 3.24.          | AT+CCLK Return Current Date and Time                                       |      |
|     | 3.25.          | AT+CBC Query Power Supply Voltage                                          |      |
|     | 3.26.          | AT+CPSMS Power Saving Mode Setting                                         |      |
|     | 3.27.          | AT+CEDRXS eDRX Setting                                                     |      |
|     | 3.28.<br>3.29. | AT+CEDRXRDP eDRX Read Dynamic Parameters                                   |      |
|     | 3.29.<br>3.30. | AT+CTZR Time Zone Reporting<br>AT+CCIOTOPT CloT Optimization Configuration |      |
|     | 3.30.<br>3.31. | AT+CGAPNRC Query APN Rate Control                                          |      |
|     | 5.51.          |                                                                            | . 57 |

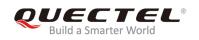

|   | 3.32. | AT+CEER Extended Error Report                                                   | . 59 |
|---|-------|---------------------------------------------------------------------------------|------|
| 4 | Gener | al Commands                                                                     | .61  |
|   | 4.1.  | AT+QBAND Get and Set Mobile Operation Band                                      | .61  |
|   | 4.2.  | AT+QICSGP Configure Parameters of a TCP/IP Context                              | . 62 |
|   | 4.3.  | AT+QRST Reset                                                                   | .64  |
|   | 4.4.  | AT+QSPCHSC Set Scrambling Algorithm                                             | .64  |
|   | 4.5.  | AT+QLOCKF Lock NB-IoT Frequency                                                 | .65  |
|   | 4.6.  | AT+QCGDEFCONT Set Default PSD Connection Settings                               | . 66 |
|   | 4.7.  | AT+QATWAKEUP Enable/Disable Deep Sleep Wakeup Indication                        | . 67 |
|   | 4.8.  | AT+QENG Engineering Mode                                                        | .69  |
|   | 4.9.  | AT+QNBIOTEVENT Enable/Disable NB-IoT Related Event Report                       | .72  |
|   | 4.10. | AT+QCCID USIM Card Identification                                               | .73  |
|   | 4.11. | AT+QPOWD Power off the Module                                                   | .74  |
|   | 4.12. | AT+QSCLK Configure Sleep Mode                                                   | .75  |
|   | 4.13. | AT+QNWCFG Configure Networking Mode                                             | .76  |
|   | 4.14. | AT+QLEDMODE Configure Network-Status-Indication Light                           | .77  |
|   | 4.15. | AT+QCSEARFCN Clear Stored NB-IoT/GSM EARFCN List                                | .78  |
|   | 4.16. | AT+QCFG Extended Configuration Settings                                         | .79  |
| 5 | Exam  | ples                                                                            | .81  |
|   | 5.1.  | Network Attachment                                                              | .81  |
|   | 5.    | 1.1. Automatic Network Attachment with Manual Query of Network Attachment State | . 81 |
|   | 5.    | 1.2. Automatic Network Attachment with URC State Report                         | . 82 |
|   | 5.    | 1.3. Attach to Network with Specified PLMN                                      | . 84 |
|   | 5.    | 1.4. Attach to Network with Specified EARFCN/PCI                                | .85  |
|   | 5.    | 1.5. Attach to Network with Specified Band                                      | . 87 |
|   | 5.    | 1.6. Priority to Attach GSM Network                                             | . 88 |
|   | 5.    | 1.7. Priority to Attach NB-IoT Network                                          | . 89 |
| 6 | Summ  | nary of <err> Codes</err>                                                       | .91  |
| 7 | Apper | ndix A Reference                                                                | .94  |

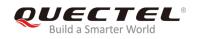

# **Table Index**

| TABLE 1: TYPES OF AT COMMANDS AND RESPONSES             | 7    |
|---------------------------------------------------------|------|
| TABLE 2: TYPES OF AT COMMANDS AND IMPLEMENTATION STATUS | 8    |
| TABLE 3: GENERAL <err> CODES (27.007)</err>             | . 91 |
| TABLE 4: SPECIFIC <err> CODES</err>                     | . 92 |
| TABLE 5: TERMS AND ABBREVIATIONS                        | . 94 |

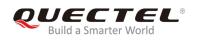

# **1** Introduction

This document offers details of the AT Command Set supported by Quectel BC92.

By default, the module supports a baud rate of 9600bps. When powering on the module, the command **AT+IPR=<rate>** can be sent by the MCU to configure the communication baud rate afterwards. The settings with this command will be automatically saved to NVM.

# 1.1. Definitions

- <CR>: Carriage return character
- <LF>: Line feed character
- <..>: Parameter name. Angle brackets do not appear on command line
- [..]: Optional parameter. Square brackets do not appear on the command line

# **1.2. AT Command Syntax**

The "**AT**" or "**at**" prefix must be set at the beginning of each command line. Entering **<CR>** will terminate a command line. Commands are usually followed by a response that includes "**<CR><LF>**"response>**<CR><LF>**". Throughout this document, only the responses are presented, "**<CR><LF>**" are omitted intentionally.

AT commands implemented by BC92 can be split into three categories syntactically: "**basic**", "**S parameter**", and "**extended**". They are listed as follows:

#### • Basic syntax

These AT commands have the format of "AT<x><n>", or "AT&<x><n>", where "<x>" is the command, and "<n>" is/are the argument(s) for that command. An example of this is "ATE<n>", which tells the DCE whether received characters should be echoed back to the DTE according to the value of "<n>". "<n>" is optional and a default will be used if it is missing.

#### • Extended syntax

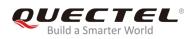

These commands can be operated in several modes, as shown in the following table:

#### Table 1: Types of AT Commands and Responses

| Test Command         | AT+ <x>=?</x>        | This command returns the list of parameters and value ranges set by the corresponding Write Command or internal processes. |
|----------------------|----------------------|----------------------------------------------------------------------------------------------------|
| Read Command         | AT+ <x>?</x>         | This command returns the currently set value of the parameter or parameters.                                               |
| Write Command        | AT+ <x>=&lt;&gt;</x> | This command sets the user-definable parameter values.                                                                     |
| Execution<br>Command | AT+ <x></x>          | This command reads non-variable parameters affected by internal processes in the module.                                   |

#### NOTE

A single AT command is executed at a time. Only when the execution of previous AT command is finished, the next one will be executed.

# **1.3. 3GPP Compliance**

3GPP commands are compliant with the 3GPP TS 27.007, 3GPP TS 27.005 and ITU V.250 specifications.

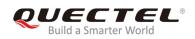

# **2** Implementation Status

#### Table 2: Types of AT Commands and Implementation Status

| AT Command            | Description                                         | Implementation Status |
|-----------------------|-----------------------------------------------------|-----------------------|
| 3GPP Commands (27.007 | )                                                   |                       |
| ATI                   | Display Product Identification Information          | RBR01A01 or later     |
| ATE                   | Set Command Echo Mode                               | RBR01A01 or later     |
| AT&W                  | Store Current Parameters to User Defined<br>Profile | RBR01A01 or later     |
| AT+IPR                | Set TE-TA Fixed Local Rate                          | RBR01A01 or later     |
| AT+CGMI               | Request Manufacturer Identification                 | RBR01A01 or later     |
| AT+CGMM               | Request Model Identification                        | RBR01A01 or later     |
| AT+CGMR               | Request Manufacturer Revision                       | RBR01A01 or later     |
| AT+CSQ                | Signal Quality Report                               | RBR01A01 or later     |
| AT+CESQ               | Extended Signal Quality                             | RBR01A01 or later     |
| AT+CGSN               | Request Product Serial Number                       | RBR01A01 or later     |
| AT+CREG               | GSM Network Registration Status                     | RBR01A01 or later     |
| AT+CGREG              | GPRS Network Registration Status                    | RBR01A01 or later     |
| AT+CPIN               | Enter PIN                                           | RBR01A01 or later     |
| AT+CEREG              | EPS Network Registration Status                     | RBR01A01 or later     |
| AT+CSCON              | Signaling Connection Status                         | RBR01A01 or later     |
| AT+COPS               | Operator Selection                                  | RBR01A01 or later     |
| AT+CGATT              | PS Attach or Detach                                 | RBR01A01 or later     |

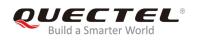

| AT+CGDCONT       | Define a PDP Context                                | RBR01A01 or later |
|------------------|-----------------------------------------------------|-------------------|
| AT+CGACT         | PDP Context Activation or Deactivation              | RBR01A01 or later |
| AT+CGPADDR       | Show PDP Addresses                                  | RBR01A01 or later |
| AT+CIMI          | Request International Mobile Subscriber<br>Identity | RBR01A01 or later |
| AT+CFUN          | Set UE Functionality                                | RBR01A01 or later |
| AT+CMEE          | Report Mobile Termination Error                     | RBR01A01 or later |
| AT+CCLK          | Return Current Date and Time                        | RBR01A01 or later |
| AT+CBC           | Query Power Supply Voltage                          | RBR01A01 or later |
| AT+CPSMS         | Power Saving Mode Setting                           | RBR01A01 or later |
| AT+CEDRXS        | eDRX Setting                                        | RBR01A01 or later |
| AT+CEDRXRDP      | eDRX Read Dynamic Parameters                        | RBR01A01 or later |
| AT+CTZR          | Time Zone Reporting                                 | RBR01A01 or later |
| AT+CCIOTOPT      | CloT Optimization Configuration                     | RBR01A01 or later |
| AT+CGAPNRC       | APN Rate Control                                    | RBR01A01 or later |
| AT+CEER          | Extended Error Report                               | RBR01A01 or later |
| General Commands |                                                     |                   |
| AT+QBAND         | Get and Set Mobile Operation Band                   | RBR01A01 or later |
| AT+QICSGP        | Configure Parameters of a TCP/IP Context            | RBR01A01 or later |
| AT+QRST          | Automatically Rest                                  | RBR01A01 or later |
| AT+QSPCHSC       | Set Scrambling Algorithm                            | RBR01A01 or later |
| AT+QLOCKF        | Lock NB-IoT Frequency                               | RBR01A01 or later |
| AT+QCGDEFCONT    | Set Default PSD Connection Settings                 | RBR01A01 or later |
| AT+QATWAKEUP     | Enable/Disable Deep Sleep Wakeup<br>Indication      | RBR01A01 or later |
| AT+QENG          | Engineering Mode                                    | RBR01A01 or later |
| AT+QNBIOTEVENT   | Enable/Disable NB-IoT Related Event Report          | RBR01A01 or later |
|                  |                                                     |                   |

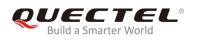

| AT+QCCID     | USIM Card Identification                  | RBR01A01 or later |
|--------------|-------------------------------------------|-------------------|
| AT+QPOWD     | Power off the Module                      | RBR01A01 or later |
| AT+QSCLK     | Configure Sleep Mode                      | RBR01A01 or later |
| AT+QLEDMODE  | Configure Network-Status-Indication Light | RBR01A01 or later |
| AT+QCSEARFCN | Clear NB-IoT/GSM Stored EARFCN List       | RBR01A01 or later |
| AT+QCFG      | Extended Configuration Setting            | RBR01A01 or later |

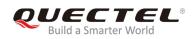

# **3** 3GPP Commands (27.007)

# 3.1. ATI Display Product Identification Information

The execution command returns product identification information.

| ATI Display Product Identification Information |                                 |  |
|------------------------------------------------|---------------------------------|--|
| Execution Command                              | Response                        |  |
| ATI                                            | Quectel_Ltd                     |  |
|                                                | <object id=""></object>         |  |
|                                                | Revision: <revision></revision> |  |
|                                                |                                 |  |
|                                                | ОК                              |  |
| Maximum Response Time                          | 300ms                           |  |

#### Parameter

| <object id=""></object> | Identifier of device type    |
|-------------------------|------------------------------|
| <revision></revision>   | Revision of software release |

#### Example

#### ATI

Quectel\_Ltd Quectel\_BC92 Revision: BC92RBR01A01

#### ΟΚ

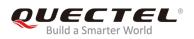

# 3.2. ATE Set Command Echo Mode

The execution command determines whether or not the UE echoes characters received from external MCU during command state.

| ATE Set Command Echo Mode             |                |  |
|---------------------------------------|----------------|--|
| Execution Command ATE <value></value> | Response<br>OK |  |
| Maximum Response Time                 | 300ms          |  |

#### Parameter

| <value></value> | 0        | Echo mode OFF |
|-----------------|----------|---------------|
|                 | <u>1</u> | Echo mode ON  |

#### NOTE

The setting can be stored in NVM by executing **AT&W**.

#### Example

ATE0 OK ATI Quectel\_Ltd Quectel\_BC92 Revision: BC92RBR01A01 OK ATE1 OK ATI OK ATI Quectel\_Ltd Quectel\_Ltd Quectel\_BC92 Revision: BC92RBR01A01

ΟΚ

# 3.3. AT&W Store Current Parameters to User Defined Profile

The command stores the current parameter settings to a user defined profile in NVM.

| AT&W Store Current Parameters to User Defined Profile |          |
|-------------------------------------------------------|----------|
| Execution Command                                     | Response |
| AT&W[ <n>]</n>                                        | OK       |
| Maximum Response Time                                 | 300ms    |

#### **Parameter**

| <n> 0 Profile number to store current parame</n> | ters |
|--------------------------------------------------|------|
|--------------------------------------------------|------|

# 3.4. AT+IPR Set TE-TA Fixed Local Rate

Please refer to *Chapter 6* for possible <err> values.

| AT+IPR Set TE-TA Fixed Local Rate |                                                     |
|-----------------------------------|-----------------------------------------------------|
| Test Command                      | Response                                            |
| AT+IPR=?                          | +IPR: (list of supported fixed-only <rate>s)</rate> |
|                                   | ОК                                                  |
| Read Command                      | Response                                            |
| AT+IPR?                           | +IPR: <rate></rate>                                 |
|                                   |                                                     |
|                                   | ОК                                                  |
| Write Command                     | Response                                            |
| AT+IPR= <rate></rate>             | OK                                                  |
|                                   |                                                     |
|                                   | If there is any error:                              |
|                                   | ERROR                                               |
|                                   | or                                                  |
|                                   | +CME ERROR: <err></err>                             |
| Maximum Response Time             | 300ms                                               |

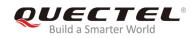

| <rate></rate> | Baud rate per second |
|---------------|----------------------|
|               | 2400                 |
|               | 4800                 |
|               | <u>9600</u>          |
|               | 14400                |
|               | 19200                |
|               | 28800                |
|               | 33600                |
|               | 38400                |
|               | 57600                |
| -             |                      |

#### NOTES

1. The setting will apply to all channels routed through one connection level for UART.

2. Settings of this command will be automatically saved to NVM.

#### Example

AT+IPR=9600 //Set the fixed baud rate to 9600bps.

OK

AT+IPR? +IPR: 9600

#### οκ

#### AT+IPR=?

+IPR: (2400,4800,9600,14400,19200,28800,33600,38400,57600)

ΟΚ

# 3.5. AT+CGMI Request Manufacturer Identification

The execution command returns manufacturer information.

| AT+CGMI Request Manufacturer Identification |                         |
|---------------------------------------------|-------------------------|
| Test Command                                | Response                |
| AT+CGMI=?                                   | ОК                      |
| Execution Command                           | Response                |
| AT+CGMI                                     | Quectel_Ltd             |
|                                             | <object id=""></object> |

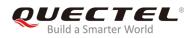

|                       | Revision: RDA_8909B |
|-----------------------|---------------------|
|                       | ОК                  |
| Maximum Response Time | 300ms               |

**<Object Id>** Identifier of device type

#### Example

| AT+CGMI             |
|---------------------|
| Quectel_Ltd         |
| Quectel_BC92        |
| Revision: RDA_8909B |
|                     |
| OK                  |

#### 3.6. AT+CGMM Request Model Identification

The execution command returns the model information of the product.

| AT+CGMM Request Model Identification |                                     |
|--------------------------------------|-------------------------------------|
| Test Command<br>AT+CGMM=?            | Response<br>OK                      |
| Execution Command AT+CGMM            | Response<br><object id=""></object> |
|                                      | ОК                                  |
| Maximum Response Time                | 300ms                               |

#### Parameter

**<Object Id>** Identifier of device type

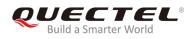

Example

AT+CGMM

Quectel\_BC92

ΟΚ

# 3.7. AT+CGMR Request Manufacturer Revision

The execution command returns the manufacturer revision. The text is human-readable and is not intended for microcontroller parsing. By default, it will return the firmware revision.

The execution command returns one line of information text <revision>.

| AT+CGMR Request Manufacturer Revision |                                             |
|---------------------------------------|---------------------------------------------|
| Test Command AT+CGMR=?                | Response<br>OK                              |
| Execution Command AT+CGMR             | Response<br>Revision: <revision></revision> |
|                                       | OK                                          |
| Maximum Response Time                 | 300ms                                       |

#### **Parameter**

<revision> Revision of software release

#### Example

#### AT+CGMR

Revision: BC92RBR01A01

#### ΟΚ

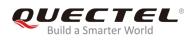

# 3.8. AT+CSQ Signal Quality Report

The execution command returns the received signal strength level **<rssi>** and the channel bit error rate **<ber>** from the MT.

The test command returns supported values as a compound value. Please refer to *Chapter 6* for possible **<err>** values.

| AT+CSQ Signal Quality Report |                                                                           |
|------------------------------|---------------------------------------------------------------------------|
| Test Command                 | Response                                                                  |
| AT+CSQ=?                     | +CSQ: (list of supported <rssi>s),(list of supported <ber>s)</ber></rssi> |
|                              | ОК                                                                        |
| Execution Command            | Response                                                                  |
| AT+CSQ                       | +CSQ: <rssi>,<ber></ber></rssi>                                           |
|                              | ОК                                                                        |
|                              | If there is any error:                                                    |
|                              | ERROR                                                                     |
|                              | or                                                                        |
|                              | +CME ERROR: <err></err>                                                   |
| Maximum Response Time        | 300ms                                                                     |

#### Parameter

| <rssi></rssi> | <pre>rssi&gt; Integer type. Received signal strength level</pre> |                                                                |
|---------------|------------------------------------------------------------------|----------------------------------------------------------------|
|               | 0                                                                | -113dBm or less                                                |
|               | 1                                                                | -111dBm                                                        |
|               | 230                                                              | -10953dBm                                                      |
|               | 31                                                               | -51dBm or greater                                              |
|               | 99                                                               | Not known or not detectable                                    |
| <ber></ber>   | Integer ty                                                       | rpe. Channel bit error rate (in percent)                       |
|               | 07                                                               | As RXQUAL values RXQUAL_0RXQUAL_7 as defined in 3GPP TS 45.008 |
|               | 99                                                               | Not known or not detectable                                    |

#### Example

AT+CSQ

+CSQ: 22,99

οκ

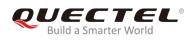

# 3.9. AT+CESQ Extended Signal Quality

The execution command returns received signal quality parameters.

The terminal will provide a current signal strength indicator of 0 to 99 where larger is generally better. This information is based on a single measurement, so the information can be expected to change greatly over short periods of time, and may never use all (or even the majority) of the entire possible range or codes.

The test command returns supported values as a compound value.

Please refer to *Chapter 6* for possible <err> values.

| AT+CESQ Extended Signal Quality |                                                                                                    |
|---------------------------------|----------------------------------------------------------------------------------------------------|
| Test Command<br>AT+CESQ=?       | Response<br>+CESQ: (list of supported <rxlev>s),(list of supported <b<br>er&gt;s),(list of supported <rscp>s),(list of supported <ecn<br>o&gt;s),(list of supported <rsrq>s),(list of supported <rsrp>s)<br/>OK</rsrp></rsrq></ecn<br></rscp></b<br></rxlev> |
| Execution Command<br>AT+CESQ    | Response<br>+CESQ: <rxlev>,<ber>,<rscp>,<ecno>,<rsrq>,<rsrp><br/>OK<br/>If there is any error:<br/>ERROR<br/>or<br/>+CME ERROR: <err></err></rsrp></rsrq></ecno></rscp></ber></rxlev>                                                                        |
| Maximum Response Time           | 300ms                                                                                                    |

#### Parameter

| <rxlev></rxlev> | Integer type. Received signal strength level |                                          |  |
|-----------------|----------------------------------------------|------------------------------------------|--|
|                 | 0                                            | <rssi> &lt; -110dBm</rssi>               |  |
|                 | 1                                            | -110dBm ≤ <b><rssi></rssi></b> < -109dBm |  |
|                 | 2                                            | -109dBm ≤ <b><rssi></rssi></b> < -108dBm |  |
|                 |                                              |                                          |  |
|                 | 61                                           | -50dBm ≤ <b><rssi></rssi></b> < -49dBm   |  |
|                 | 62                                           | -49dBm ≤ <b><rssi></rssi></b> < -48dBm   |  |
|                 | 63                                           | -48dBm ≤ <b><rssi></rssi></b>            |  |
|                 | 99                                           | Not known or not detectable              |  |

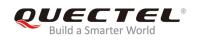

| <ber></ber>                     | Intege                                                                     | r type. Channel bit error rate (in percent)               |  |
|---------------------------------|----------------------------------------------------------------------------|-----------------------------------------------------------|--|
|                                 | 07                                                                         | As RXQUAL values RXQUAL_0RXQUAL_7 as defined in 45.008.   |  |
|                                 | 99                                                                         | Not known or not detectable                               |  |
| < <b>rscp&gt;</b> <sup>1)</sup> | Integer type, received signal code power (see 3GPP 25.133 and 3GPP 25.123) |                                                           |  |
|                                 | 0                                                                          | -120 dBm or less                                          |  |
|                                 | 1                                                                          | -120 dBm ≤ <b><rscp></rscp></b> < -119 dBm                |  |
|                                 | 2                                                                          | -119 dBm ≤ <b><rscp></rscp></b> < -118 dBm                |  |
|                                 | <br>94                                                                     | -27 dBm ≤ <b><rscp></rscp></b> < -26 dBm                  |  |
|                                 | 95                                                                         | -26 dBm ≤ <b><rscp></rscp></b> < -25 dBm                  |  |
|                                 | 96                                                                         | -25 dBm ≤ <b><rscp></rscp></b>                            |  |
|                                 | 255                                                                        | Not known or not detectable                               |  |
| <ecno> 1)</ecno>                | Integer                                                                    | type, Ec/No (see <i>3GPP 25.133</i> )                     |  |
|                                 | 0                                                                          | -24 dBm or less                                           |  |
|                                 | 1                                                                          | -24dBm ≤ <b><ecno></ecno></b> < -23.5 dBm                 |  |
|                                 | 2                                                                          | -23.5dBm ≤ <b><ecno></ecno></b> < -23 dBm                 |  |
|                                 |                                                                            |                                                           |  |
|                                 | 47                                                                         | -1dBm ≤ <b><ecno></ecno></b> < -0.5 dBm                   |  |
|                                 | 48                                                                         | -0.5dBm ≤ <b><ecno></ecno></b> < 0 dBm                    |  |
|                                 | 49                                                                         | 0 dBm ≤ <b><ecno></ecno></b>                              |  |
|                                 | 255                                                                        | Not known or not detectable                               |  |
| <rsrq></rsrq>                   | Integer                                                                    | type. Reference signal received quality (see 3GPP 36.133) |  |
|                                 | 0                                                                          | -19.5dB or less                                           |  |
|                                 | 1                                                                          | -19.5dB ≤ <b><rsrq></rsrq></b> < -19dB                    |  |
|                                 | 2                                                                          | -19dB ≤ <b><rsrq></rsrq></b> < -18.5dB                    |  |
|                                 |                                                                            |                                                           |  |
|                                 | 32                                                                         | -4dB ≤ <b><rsrq></rsrq></b> < -3.5dB                      |  |
|                                 | 33                                                                         | -3.5dB ≤ <rsrq> &lt; -3dB</rsrq>                          |  |
|                                 | 34                                                                         | -3dB ≤ <b><rsrq></rsrq></b>                               |  |
|                                 | 255                                                                        | Not known or not detectable                               |  |
| <rsrp></rsrp>                   | Integer                                                                    | type. Reference signal received power (see 3GPP 36.133)   |  |
|                                 | 0                                                                          | -140 dBm or less                                          |  |
|                                 | 1                                                                          | -140dBm ≤ <b><rsrp></rsrp></b> < -139 dBm                 |  |
|                                 | 2                                                                          | -139dBm ≤ <b><rsrp></rsrp></b> < -138 dBm                 |  |
|                                 |                                                                            |                                                           |  |
|                                 | 95                                                                         | -46dBm ≤ <b><rsrp></rsrp></b> < -45 dBm                   |  |
|                                 | 96                                                                         | -45dBm ≤ <b><rsrp></rsrp></b> < -44 dBm                   |  |
|                                 | 97                                                                         | -44dBm ≤ <b><rsrp></rsrp></b>                             |  |
|                                 | 255                                                                        | Not known or not detectable                               |  |
|                                 |                                                                            |                                                           |  |

#### Example

AT+CESQ +CESQ: 15,99,255,255,25,30

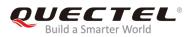

οκ

NOTE

<sup>1)</sup> **<rscp>** and **<ecno>** are not applicable for BC92 now, so their value will be 255 ("not known or not detectable").

# 3.10. AT+CGSN Request Product Serial Number

The execution command returns the IMEI (International Mobile station Equipment Identity) number and related information. For a TA which does not support **<snt>**, only **"OK**" is returned.

Please refer to *Chapter 6* for possible <err> values.

| AT+CGSN Request Product Serial Number |                                                                                                    |  |
|---------------------------------------|----------------------------------------------------------------------------------------------------|--|
| Test Command<br>AT+CGSN=?             | Response<br>When TE supports <b><snt></snt></b> and the command is executed<br>successfully:<br><b>+CGSN:</b> (list of supported <b><snt></snt></b> s)<br>OK                         |  |
| Write Command<br>AT+CGSN= <snt></snt> | Response<br>When <snt>=0:<br/><sn><br/>OK<br/>When <snt>=1:<br/>+CGSN: <imei><br/>OK<br/>If there is any error:<br/>ERROR<br/>or<br/>+CME ERROR: <err></err></imei></snt></sn></snt> |  |
| Execution Command AT+CGSN             | Response<br><sn><br/>OK</sn>                                                                                                    |  |

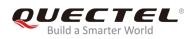

|                       | If there is any error:                                                                                                    |
|-----------------------|----------------------------------------------------------------------------------------------------|
|                       | or contract of the second second seco |
|                       | +CME ERROR: <err></err>                                                                                                    |
| Maximum Response Time | 300ms                                                                                                    |

| <snt></snt>   | Integer type indicating the serial number type that has been requested                      |  |
|---------------|---------------------------------------------------------------------------------------------|--|
|               | 0 Returns the 128-bit UUID                                                                  |  |
|               | 1 Returns the IMEI number                                                                   |  |
| <sn></sn>     | The 128-bit UUID of the UE. The total number of characters, including line terminators. The |  |
|               | information text shall not exceed 37 characters, and shall not contain the sequence 0       |  |
|               | <cr> or OK<cr>.</cr></cr>                                                                   |  |
| <imei></imei> | String type in decimal format indicating the IMEI number.                                   |  |

#### Example

| AT+CGSN=1              | //Request the IMEI number |
|------------------------|---------------------------|
| +CGSN: 490154203237511 |                           |
|                        |                           |
| ОК                     |                           |

# 3.11. AT+CPIN Enter PIN

Please refer to *Chapter 6* for possible <err> values.

| AT+CPIN Enter PIN                                       |                                                                                                    |  |
|---------------------------------------------------------|----------------------------------------------------------------------------------------------------|--|
| Test Command AT+CPIN=?                                  | Response<br>OK                                                                                                    |  |
| Read Command<br>AT+CPIN?                                | Response<br>TA returns an alphanumeric string indicating whether or not<br>some password is required.<br>+CPIN: <code></code> |  |
| Write Command AT+CPIN= <pin>[,<new pin="">]</new></pin> | Response<br>TA stores a password, such as USIM PIN, USIM PUK,<br>PH-SIM PIN, etc., which is necessary before it can be        |  |

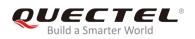

|                       | operated. If the PIN is to be entered twice, the TA shall automatically repeat the PIN. If no PIN request is pending, no action is taken and an error message, <b>+CME ERROR</b> , is returned to TE. |
|-----------------------|----------------------------------------------------------------------------------------------------|
|                       | If the PIN required is USIM PUK or USIM PUK2, the second pin is required. This second pin, <b><new pin=""></new></b> , is used to replace the old pin in the USIM. <b>OK</b>                          |
|                       | If there is any error:<br>ERROR<br>or<br>+CME ERROR: <err></err>                                                                                                    |
| Maximum Response Time | 5s                                                                                                    |

| <code></code>      | READY                 | No further entry needed                                                                                      |
|--------------------|-----------------------|----------------------------------------------------------------------------------------------------|
|                    | SIM PIN               | MT is waiting for USIM PIN                                                                                   |
|                    | SIM PUK               | MT is waiting for USIM PUK                                                                                   |
|                    | PH_SP PIN             | Service provider personalization password is required.                                                       |
|                    | SIM PIN2              | MT is waiting for USIM PIN 2 to be given. Possible only if the preceding command was acknowledged with "+CME |
|                    | SIM PUK2              | ERROR:17"<br>MT is waiting for USIM PUK 2 to be given. Possible only if the                                  |
|                    |                       | preceding command was acknowledged with error "+CME<br>ERROR: 18"                                            |
|                    | NO SIM                | No SIM card is inserted in                                                                                   |
| <pin></pin>        | String type. Passw    | vord                                                                                                    |
| <new pin=""></new> | String type. If the F | PIN required is USIM PUK or USIM PUK2, it is the new password.                                               |

#### Example

#### AT+CPIN?

+CPIN: READY

ΟΚ

# 3.12. AT+CREG GSM Network Registration Status

This command is used to configure the URC of GSM network registration status.

| AT+CREG GSM Network Registration Status |                                                                  |  |
|-----------------------------------------|------------------------------------------------------------------|--|
| Test Command AT+CREG=?                  | Response<br>+CREG: (list of supported <n>s)</n>                  |  |
|                                         | ОК                                                               |  |
| Read Command AT+CREG?                   | Response<br>+CREG: <n>,<stat>[,<lac>,<ci>]</ci></lac></stat></n> |  |
|                                         | ОК                                                               |  |
|                                         | If there is any error:<br>ERROR<br>or                            |  |
|                                         | +CME ERROR: <err></err>                                          |  |
| Write Command AT+CREG= <n></n>          | Response<br>OK                                                   |  |
|                                         | If there is any error:<br>ERROR                                  |  |
|                                         | or<br>+CME ERROR: <err></err>                                    |  |
| Maximum Response Time                   | 300ms                                                            |  |
| Reference<br>GSM 07.07                  |                                                                  |  |

#### Parameter

| <ci></ci>     | String type. Two-byte cell ID in hexadecimal format                |                                                                                        |
|---------------|--------------------------------------------------------------------|----------------------------------------------------------------------------------------|
| <lac></lac>   | ac> String type. Two-byte location area code in hexadecimal format |                                                                                        |
|               | 5                                                                  | Registered, roaming                                                                    |
|               | 4                                                                  | Unknown                                                                                |
|               | 3                                                                  | Registration denied                                                                    |
|               | 2                                                                  | Not registered, but ME is currently searching a new network to register on             |
|               | 1                                                                  | Registered, home network                                                               |
| <stat></stat> | 0                                                                  | Not registered, ME is not currently searching a new network to register on             |
|               | 2                                                                  | Enable network registration URC with location information ( <lac> and <ci>)</ci></lac> |
|               | 1                                                                  | Enable network registration URC "+CREG: <stat>"</stat>                                 |
| <n></n>       | <u>0</u>                                                           | Disable network registration unsolicited result code (URC)                             |

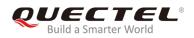

#### NOTES

#### 1. URC

If <n>=1 and there is a change in the ME network registration status: "+CREG: <stat>" If <n>=2 and there is a change in the ME network registration status or a change of the network cell: "+CREG: <stat>[,<lac>,<ci>]"

- 2. The setting can be stored in non-volatile memory by executing **AT&W**.
- This command is only valid under GSM network. The network can be queried by the parameter 
   <Act> in the return value of At+cops?, 0 means registration under GSM network, 9 means registration under NB-IoT network, other values mean not currently registered to the network.

#### Example

| AT+CREG=1<br>OK             | //Enable the URC of GSM network registration                                                 |
|-----------------------------|----------------------------------------------------------------------------------------------|
| +CREG: 1<br>AT+CREG=2<br>OK | //URC reports that the module is registered to home network<br>//Activates extended URC mode |
| +CREG: 1,"1878","0873"      | //URC reports that operator has been found with location area code and cell ID               |

# 3.13. AT+CGREG GPRS Network Registration Status

This command is used to configure the URC of GPRS network registration status.

| AT+CGREG GPRS Network Re | gistration Status                                     |
|--------------------------|-------------------------------------------------------|
| Test Command             | Response                                              |
| AT+CGREG=?               | +CGREG: (list of supported <n>s)</n>                  |
|                          | ОК                                                    |
| Read Command             | Response                                              |
| AT+CGREG?                | +CGREG: <n>,<stat>[,<lac>,<ci>]</ci></lac></stat></n> |
|                          | ок                                                    |
|                          | If there is any error:                                |
|                          | ERROR                                                 |
|                          | or                                                    |
|                          | +CME ERROR: <err></err>                               |

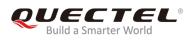

| Write Command AT+CGREG= <n></n> | Response<br>OK          |
|---------------------------------|-------------------------|
|                                 | UN CON                  |
|                                 | If there is any error:  |
|                                 | ERROR                   |
|                                 | or                      |
|                                 | +CME ERROR: <err></err> |
| Maximum Response Time           | 300ms                   |
| Reference                       |                         |
| GSM 07.07                       |                         |

| <n></n>       | <u>0</u> | Disable network registration URC                                                       |
|---------------|----------|----------------------------------------------------------------------------------------|
|               | 1        | Enable network registration URC "+CGREG: <stat>"</stat>                                |
|               | 2        | Enable network registration URC with location information ( <lac> and <ci>)</ci></lac> |
| <stat></stat> | 0        | Not registered, ME is not currently searching a new network to register on             |
|               | 1        | Registered, home network                                                               |
|               | 2        | Not registered, but ME is currently searching a new network to register on             |
|               | 3        | Registration denied                                                                    |
|               | 4        | Unknown                                                                                |
|               | 5        | Registered, roaming                                                                    |
| <lac></lac>   | String   | type. Two-byte location area code in hexadecimal format                                |
| <ci></ci>     | String   | type. Two-byte cell ID in hexadecimal format                                           |

#### Example

| AT+CGREG=1<br>OK                      | //Enable the URC of GPRS network registration                                                |
|---------------------------------------|----------------------------------------------------------------------------------------------|
| +CGREG: 1<br>AT+CGREG?<br>+CGREG: 1,1 | //URC reports that the module is registered to home network<br>//Query current configuration |
| OK<br>AT+CGREG=?<br>+CGREG: (0,1,2)   |                                                                                              |
| ОК                                    |                                                                                              |

# 3.14. AT+CEREG EPS Network Registration Status

The write command controls the presentation of an URC (URC) "+**CEREG**: <**stat**>" when <**n>=1** and there is a change in the MT's EPS network registration status in E-UTRAN, or URC "+**CEREG**: <**stat>**[,[<**tac>**],[<**ci>**],[<**AcT>**]]" when <**n>=2** and there is a change of the network cell in E-UTRAN. The parameters <**AcT>**, <**tac>** and <**ci>** are provided only if available. The value <**n>=3** further extends the URC with "[,<**cause\_type>**,<**reject\_cause>**]", when available, when the value of <**stat>** changes.

If the UE requests PSM for reducing its power consumption, the write command controls the presentation of an URC: "+CEREG: <stat>[,[<tac>],[<AcT>][,[<cause\_type>],[<reject\_cause>][,[<Active-Ti me>],[<Periodic-TAU>]]]]".

When **<n>=4**, the URC will provide the UE with additional information for the active time value and the extended periodic TAU value if there is a change of the network cell in E-UTRAN. The value **<n>=5** further enhances the URC with **<cause\_type>** and **<reject\_cause>** when the value of **<stat>** changes. The parameters **<AcT>**, **<tac>**, **<ci>**, **<cause\_type>**, **<reject\_cause>**, **<Active-Time>** and **<Periodic-TAU>** are provided only if available.

The read command returns the status of result code presentation and an integer **<stat>** which shows whether the network has currently indicated the registration of the MT. Location information elements **<tac>**, **<ci>** and **<AcT>**, if available, are returned only when **<n>=2** and MT is registered on the network. The parameters **[,<cause\_type>,<reject\_cause>]**, if available, are returned when **<n>=3**.

The test command returns supported parameter values.

Please refer to *Chapter 6* for possible **<err>** values.

| AT+CEREG EPS Network Regist | ration Status                                                                                                    |
|-----------------------------|----------------------------------------------------------------------------------------------------|
| Test Command AT+CEREG=?     | Response<br>+CEREG: (list of supported <n>s)<br/>OK</n>                                                                                                    |
| Read Command AT+CEREG?      | Response<br>When <n>=0, 1, 2 or 3, and the command is executed<br/>successfully:<br/>+CEREG: <n>,<stat>[,[<tac>],[<ci>],[<act>[,<cause_typ<br>e&gt;,<reject_cause>]]]</reject_cause></cause_typ<br></act></ci></tac></stat></n></n>                                          |
|                             | When <n>=4 or 5 and the command is executed successfully:<br/>+CEREG: <n>,<stat>[,[<tac>],[<act>][,[<cause_ty<br>pe&gt;],[<reject_cause>][,[<active-time>],[<periodic-ta<br>U&gt;]]]]</periodic-ta<br></active-time></reject_cause></cause_ty<br></act></tac></stat></n></n> |

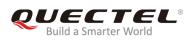

|                       | ОК                              |
|-----------------------|---------------------------------|
|                       | If there is any error:<br>ERROR |
|                       | or                              |
|                       | +CME ERROR: <err></err>         |
| Write Command         | Response                        |
| AT+CEREG= <n></n>     | OK                              |
|                       |                                 |
|                       | If there is any error:          |
|                       | ERROR                           |
|                       | or                              |
|                       | +CME ERROR: <err></err>         |
| Maximum Response Time | 300ms                           |

| <n></n>       | Integer type                                                                                                    |  |  |  |
|---------------|----------------------------------------------------------------------------------------------------|--|--|--|
|               | 0 Disable network registration URC                                                                                                    |  |  |  |
|               | 1 Enable network registration URC: "+CEREG: <stat>"</stat>                                                                                       |  |  |  |
|               | 2 Enable network registration and location information URC:                                                                                      |  |  |  |
|               | "+CEREG: <stat>[,[<tac>],[<ci>],[<act>]]"</act></ci></tac></stat>                                                                                |  |  |  |
|               | 3 Enable network registration, location information and EMM cause value information URC:                                                         |  |  |  |
|               | "+CEREG: <stat>[,[<tac>],[<ci>],[<act>][,<cause_type>,<reject_cause>]]"</reject_cause></cause_type></act></ci></tac></stat>                      |  |  |  |
|               | 4 For a UE that requests PSM, enable network registration and location information URC:                                                          |  |  |  |
|               | "+CEREG: <stat>[,[<tac>],[<ci>],[<act>][,,[,[<active-time>],[<periodic-tau>]]]]"</periodic-tau></active-time></act></ci></tac></stat>            |  |  |  |
|               | 5 For a UE that requests PSM, enable network registration, location information and                                                              |  |  |  |
|               | EMM cause value information URC:                                                                                                    |  |  |  |
|               | "+CEREG: <stat>[,[<tac>],[<ci>],[<act>][,[<cause_type>],[<reject_cause>][,[<ac< td=""></ac<></reject_cause></cause_type></act></ci></tac></stat> |  |  |  |
|               | tive-Time>],[ <periodic-tau>]]]]"</periodic-tau>                                                                                                 |  |  |  |
| <stat></stat> | Integer type. The EPS registration status.                                                                                                    |  |  |  |
|               | 0 Not registered, MT is not currently searching an operator to register to                                                                       |  |  |  |
|               | 1 Registered, home network                                                                                                    |  |  |  |
|               | 2 Not registered, but MT is currently trying to attach or searching an operator to register                                                      |  |  |  |
|               | to                                                                                                    |  |  |  |
|               | 3 Registration denied                                                                                                    |  |  |  |
|               | 4 Unknown (e.g. out of E-UTRAN coverage)                                                                                                    |  |  |  |
|               | 5 Registered, roaming                                                                                                    |  |  |  |
| <tac></tac>   | String type. Two bytes tracking area code in hexadecimal format (e.g. "00C3" equals 195 in decimal).                                             |  |  |  |
| <ci></ci>     | String type. Four bytes E-UTRAN cell ID in hexadecimal format.                                                                                   |  |  |  |

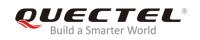

| <act> Int</act>                                | eger type. Access technology of the registered network.                                     |
|------------------------------------------------|---------------------------------------------------------------------------------------------|
| 0                                              | GSM                                                                                         |
| 7                                              | E-UTRAN                                                                                     |
| 9                                              | E-UTRAN (NB-S1 mode)                                                                        |
| <cause_type></cause_type>                      | Integer type. The type of <reject_cause>.</reject_cause>                                    |
|                                                | 0 Indicates that <reject_cause> contains an EMM cause value (see 3GPP TS</reject_cause>     |
|                                                | 24.008[8] Annex G).                                                                         |
|                                                | 1 Indicates that <reject_cause> contains a manufacturer-specific cause value</reject_cause> |
| <reject_cause></reject_cause>                  | • Integer type. Contains the cause of the failed registration. The value is of type as      |
|                                                | defined by <b><cause_type></cause_type></b> .                                               |
| <active-time></active-time>                    | String type. One byte in an 8-bit format. Indicates the active time value (T3324)           |
|                                                | allocated to the UE in E-UTRAN. The active time value is coded as one byte (octet 3)        |
|                                                | of the GPRS Timer 2 information element coded as bit format (e.g. "00100100" equals         |
|                                                | 4 minutes). For the coding and the value range, please refer to the GPRS Timer 2 IE         |
|                                                | in 3GPP TS 24.008 Table 10.5.163/3Gpp TS 24.008, 3GPP TS 23.682 and 3GPP TS                 |
|                                                | 23.401.                                                                                     |
|                                                | Bits 5 to 1 represent the binary coded timer value.                                         |
|                                                | Bits 6 to 8 defines the timer value unit for the GPRS timer as follows:                     |
|                                                | Bits                                                                                        |
|                                                | 876                                                                                         |
|                                                | 0 0 0 value is incremented in multiples of 2 seconds                                        |
|                                                | 0 0 1 value is incremented in multiples of 1 minute                                         |
|                                                | 0 1 0 value is incremented in multiples of deci-hours                                       |
|                                                | 1 1 1 value indicates that the timer is deactivated.                                        |
| <periodic-tau< th=""><th></th></periodic-tau<> |                                                                                             |
|                                                | (T3412) allocated to the UE in E-UTRAN. The extended periodic TAU value is coded            |
|                                                | as one byte (octet 3) of the GPRS Timer 3 information element coded as bit format           |
|                                                | (e.g. "01000111" equals 70 hours). For the coding and the value range, please refer to      |
|                                                | the GPRS Timers 3 IE in 3GPP TS 24.008 Table 10.5.163a/3GPP TS 24.008, 3GPP                 |
|                                                | TS 23.682 and 3GPP TS 23.401.                                                               |
|                                                | Bits 5 to 1 represent the binary coded timer value                                          |
|                                                | Bits 6 to 8 define the timer value unit as follows:                                         |
|                                                | Bits                                                                                        |
|                                                | 876                                                                                         |
|                                                | 0 0 0 value is incremented in multiples of 10 minutes                                       |
|                                                | 0 0 1 value is incremented in multiples of 1 hour                                           |
|                                                | 0 1 0 value is incremented in multiples of 10 hours                                         |
|                                                | 0 1 1 value is incremented in multiples of 2 seconds                                        |
|                                                | 1 0 0 value is incremented in multiples of 30 seconds                                       |
|                                                | 1 0 1 value is incremented in multiples of 1 minute                                         |
|                                                | 1 1 0 value is incremented in multiples of 320 hours                                        |
|                                                | 1 1 1 value indicates that the timer is deactivated                                         |

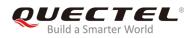

NOTES

- 1. The setting can be stored in NVM by executing **AT&W**.
- This command only valid under NB-IoT network. The network can be queried by the parameter <AcT> in the return value of AT+COPS?, 0 means registration under GSM network, 9 means registration under NB-IoT network, other values mean not currently registered to the network.

ration URC.

| //Enable network registr |
|--------------------------|
|                          |
|                          |
|                          |

# 3.15. AT+CSCON Signaling Connection Status

The command gives details of the TA's perceived radio connection status (i.e. to the base station). It returns an indication of the current state. Please note that this state is only updated when radio events, such as sending and receiving, take place. This means that the current state may be out of date. The terminal may think it is "Connected" yet cannot currently use a base station due to a change in the link quality.

The write command controls the presentation of an URC. If **<n>=1**, "**+CSCON: <mode>**" is sent from the MT when the connection mode of the MT is changed.

The read command returns the status of result code presentation and an integer **<mode>** which shows whether the MT is currently in idle mode or connected mode.

The test command returns supported values as a compound value.

Please refer to *Chapter 6* for possible **<err>** values.

| AT+CSCON Signaling Connection Status |                                      |
|--------------------------------------|--------------------------------------|
| Test Command                         | Response                             |
| AT+CSCON=?                           | +CSCON: (list of supported <n>s)</n> |

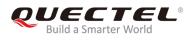

|                       | ОК                            |
|-----------------------|-------------------------------|
| Read Command          | Response                      |
| AT+CSCON?             | +CSCON: <n>,<mode></mode></n> |
|                       | ОК                            |
|                       | If there is any error:        |
|                       | ERROR                         |
|                       | Or                            |
|                       | +CME ERROR: <err></err>       |
| Write command         | Response                      |
| AT+CSCON= <n></n>     | ОК                            |
|                       |                               |
|                       | If there is any error:        |
|                       | ERROR                         |
|                       | or                            |
|                       | +CME ERROR: <err></err>       |
| Maximum Response Time | 300ms                         |

| <n></n>       | Integer type. | Enable/disable URC.                        |
|---------------|---------------|--------------------------------------------|
|               | <u>0</u> Disa | able URC                                   |
|               | 1 Ena         | able URC: " <b>+CSCON: <mode></mode></b> " |
| <mode></mode> | Integer type. | The signaling connection status.           |
|               | 0 Idle        |                                            |
|               | 1 Cor         | nnected                                    |

#### NOTE

The setting can be stored in NVM by executing **AT&W**.

#### Example

AT+CSCON=0 OK AT+CSCON? +CSCON: 0,1

ΟΚ

AT+CSCON=? +CSCON: (0,1)

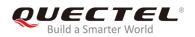

OK AT+CSCON=1 OK AT+CSCON? +CSCON: 1,1

ΟΚ

# 3.16. AT+COPS Operator Selection

The write command forces an attempt to select and register the EPS network operator using the USIM card installed in the currently selected card slot. **(mode)** is used to select whether the selection is done automatically by the MT or is forced by this command to operator **(it shall be given in format (format)**) to a certain access technology, indicated in **(AcT)**. If the selected operator is not available, no other operator shall be selected (except **(mode)=4**). If the selected access technology is not available, then the same operator shall be selected in other access technology. The selected operator name format shall also apply to further read commands (**AT+COPS?**). **(mode)=2** forces an attempt to deregister from the network. The selected mode affects all further network registration (e.g. after **(mode)=2**, MT shall be unregistered until **(mode)=0** or **1** is selected). This command should be abortable when registration attempt is made.

The read command returns the current mode, the currently selected operator and the current access technology. If no operator is selected, **<format>**, **<oper>** and **<AcT>** are omitted.

The test command returns a set of five parameters, each representing an operator present in the network. A set consists of an integer indicating the availability of the operator **<stat>**, long and short alphanumeric format of the operator's name, numeric format representation of the operator and access technology. Any of the formats may be unavailable and should then be an empty field. The list of operators shall be in the order of: home network, networks referenced in USIM or active application in the UICC (USIM) in the following order: HPLMN selector, user controlled PLMN selector, operator controlled PLMN selector and PLMN selector (in the USIM), and other networks.

The **<AcT>** access technology selected parameters should only be used in terminals capable of registering to more than one access technology. Selection of **<AcT>** does not limit the capability of cell reselections, even though an attempt is made to select an access technology, the phone may still re-select a cell in another access technology.

Please refer to *Chapter 6* for possible <err> values.

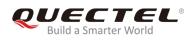

| AT+COPS Operator Selection                                                                    |                                                                                                    |
|-----------------------------------------------------------------------------------------------|----------------------------------------------------------------------------------------------------|
| Test Command<br>AT+COPS=?                                                                     | Response<br>+COPS: [list of supported ( <stat>,long alphanumeric,<op<br>er&gt;,short alphanumeric<oper>,numeric <oper>)s][,,(list of<br/>supported <mode>s),(list of supported <format>s)]<br/>OK<br/>If there is any error:<br/>ERROR<br/>Or<br/>+CME ERROR: <err></err></format></mode></oper></oper></op<br></stat> |
| Read Command<br>AT+COPS?                                                                      | Response<br>+COPS: <mode>[,<format>,<oper>][,<act>]<br/>OK<br/>If there is any error:<br/>ERROR<br/>Or<br/>+CME ERROR: <err></err></act></oper></format></mode>                                                                                                    |
| Write Command<br>AT+COPS= <mode>[,<format>[,<oper>[<br/>,<act>]]</act></oper></format></mode> | Response<br>OK<br>If there is any error:<br>ERROR<br>Or<br>+CME ERROR: <err></err>                                                                                                    |
| Maximum Response Time                                                                         | 630s                                                                                                    |

| <mode></mode>     | Integer type  |                                                                                               |      |  |  |  |
|-------------------|---------------|-----------------------------------------------------------------------------------------------|------|--|--|--|
|                   | <u>0</u> Auto | Automatic mode ( <oper> field is ignored)</oper>                                              |      |  |  |  |
|                   | 1 Mar         | Manual operator selection ( <oper> field shall be present)</oper>                             |      |  |  |  |
|                   | 2 Mar         | Manual deregister from network                                                                |      |  |  |  |
|                   |               | only <b><format></format></b> (for read command <b>AT+COPS?</b> ), not shown in read commonse | and  |  |  |  |
|                   | 4 Mar         |                                                                                               | node |  |  |  |
| <format></format> | Integer type. | <oper> format configuration.</oper>                                                           |      |  |  |  |
|                   | 0 Lon         | Ig                                                                                            |      |  |  |  |

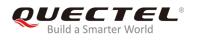

|               | 1        | Short                                                                                    |
|---------------|----------|------------------------------------------------------------------------------------------|
|               | <u>2</u> | Numeric                                                                                  |
| <oper></oper> | String   | type. <format> indicates if the format is numeric; numeric format is the NB-IoT</format> |
|               | networ   | k location area identification number which consists of a three BCD digit ITU-T          |
|               | country  | y code coded, plus a two or three BCD digit network code, which is administration        |
|               | specifi  | c. <oper> field could not be present when <mode>=0.</mode></oper>                        |
| <stat></stat> | Integer  | type                                                                                     |
|               | 0        | Unknown                                                                                  |
|               | 1        | Operator Available                                                                       |
|               | 2        | Operator Current                                                                         |
|               | 3        | Operator Forbidden                                                                       |
| <act></act>   | Integer  | type. Access technology selected                                                         |
|               | 0        | GSM                                                                                      |
|               | 7        | E-UTRAN                                                                                  |
|               | 9        | E-UTRAN (NB-S1 mode)                                                                     |

#### NOTES

- 1. The test command can only be executed in idle state, otherwise an error will be returned.
- The parameter <AcT> returned by AT+COPS? can query the current registration network's format, 0 means registration under GSM network, 9 means registration under NB-IoT network, other values mean not currently registered to the network.

#### Example

AT+COPS=0 OK AT+COPS? +COPS: 0,2,"46000",9

ΟΚ

# 3.17. AT+CGATT PS Attach or Detach

The write command is used to attach the MT to, or detach the MT from, the packet domain service. After the command has completed, the MT remains in V.250 command state. If the MT is already in the requested state, the command is ignored and the "OK" response is returned. If the requested state cannot be achieved, an "**ERROR**" or "**+CME ERROR**" response is returned. Please refer to *Chapter 6* for possible **<err>** values.

Any active PDP contexts will be automatically deactivated when the attachment state changes to

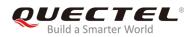

detached.

The read command returns the current packet domain service state.

The test command is used for requesting information on the supported packet domain service states.

| AT+CGATT PS Attach or Detach |                                              |
|------------------------------|----------------------------------------------|
| Test Command                 | Response                                     |
| AT+CGATT=?                   | +CGATT: (list of supported <state>s)</state> |
|                              |                                              |
|                              | OK                                           |
| Read Command                 | Response                                     |
| AT+CGATT?                    | +CGATT: <state></state>                      |
|                              |                                              |
|                              | OK                                           |
| Write Command                | Response                                     |
| AT+CGATT= <state></state>    | OK                                           |
|                              |                                              |
|                              | If there is any error:                       |
|                              | ERROR                                        |
|                              | or                                           |
|                              | +CME ERROR: <err></err>                      |
| Maximum Response Time        | 75s, determined by network.                  |

#### **Parameter**

| <state></state> | Integer type. Indicates the state of PDP context activation. |  |  |
|-----------------|--------------------------------------------------------------|--|--|
|                 | 0 Detached                                                   |  |  |
|                 | 1 Attached                                                   |  |  |
|                 |                                                              |  |  |

#### NOTES

- 1. If the initial PDP context is supported, the context with **<cid>=1** is automatically defined at startup.
- 2. If any further **AT+CGATT** command is executed when an **AT+CGATT** command is being processed, an error will be returned.
- 3. Execute **AT+CGATT=0** to detach, and then the module will automatically re-attach.

#### Example

#### AT+CGATT?

+CGATT: 0

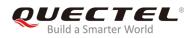

#### OK AT+CGATT=1 +CGATT: 1

OK AT+CGATT=? +CGATT: (0,1)

ΟΚ

# 3.18. AT+CGDCONT Define a PDP Context

The write command specifies PDP context parameters for a PDP context identified by the (local) context identification parameter, **<cid>**. It also allows the TE to specify whether security protected transmission of ESM information is requested, because the PCO can include information that requires ciphering. There can be other reasons for the UE to use security protected transmission of ESM information, e.g. if the UE needs to transfer an APN. The number of PDP contexts that may be in a defined state at the same time is given by the range returned by the test command. Please refer to *Chapter 6* for possible **<err>** values. For EPS the PDN connection and its associated EPS default bearer is identified herewith. For EPS the **<PDP\_addr>** shall be omitted.

A special form of the write command, **AT+CGDCONT=<cid>** causes the values for context number **<cid>** to become undefined.

The read command returns the current settings for each defined context.

The test command returns values supported as a compound value. If the UE supports several PDP types, **<PDP\_type>**, the parameter value ranges for each **<PDP\_type>** are returned on a separate line.

By default, the context with **<cid>=1** (context number 1) is defined upon startup and does not need to be created with the **AT+CGDCONT** command. The initial PDP context has particular manufacturer specific default settings disassociated with any other default settings of **AT+CGDCONT**. When in E-UTRAN, the initial PDP context is automatically activated by the MT following a successful registration to the network.

| AT+CGDCONT                   | Define a PDP Context |                                                                                                    |
|------------------------------|----------------------|----------------------------------------------------------------------------------------------------|
| Test Command<br>AT+CGDCONT=? |                      | Response<br>+CGDCONT: (list of supported <cid>s),(list of supported<br/><pdp_type>s),,,(list of supported <d_comp>s),(list of sup<br/>ported <h_comp>s)<br/>OK</h_comp></d_comp></pdp_type></cid> |

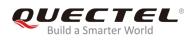

| Read Command                                                                                                    | Response                                                                                                    |
|----------------------------------------------------------------------------------------------------|----------------------------------------------------------------------------------------------------|
| AT+CGDCONT?                                                                                                    | [+CGDCONT: <cid>,<pdp_type>,<apn>,<pdp_addr>,<d<br>_comp&gt;,<h_comp>]<br/>[+CGDCONT: <cid>,<pdp_type>,<apn>,<pdp_addr>,<d<br>_comp&gt;,<h_comp>]<br/>[]</h_comp></d<br></pdp_addr></apn></pdp_type></cid></h_comp></d<br></pdp_addr></apn></pdp_type></cid> |
|                                                                                                    | OK                                                                                                    |
| Write Command<br>AT+CGDCONT= <cid>,[<pdp_type>[,&lt;<br/>APN&gt;[,<pdp_addr>[,<d_comp>[,<h_c< th=""><th>Response<br/>OK</th></h_c<></d_comp></pdp_addr></pdp_type></cid> | Response<br>OK                                                                                                    |
| omp>                                                                                                    | If there is any error:                                                                                                    |
|                                                                                                    | ERROR                                                                                                    |
|                                                                                                    | +CME ERROR: <err></err>                                                                                                    |
| Maximum Response Time                                                                                                    | 300ms                                                                                                    |

| <cid></cid>                                                                                                    | Integer type. A numeric parameter that specifies a particular PDP context definition. The |                                                                                      |  |
|----------------------------------------------------------------------------------------------------|-------------------------------------------------------------------------------------------|--------------------------------------------------------------------------------------|--|
|                                                                                                    | parameter is local to the UE-TE interface and is used in other PDP context-related        |                                                                                      |  |
|                                                                                                    | commands                                                                                  | s. The range is 1-7.                                                                 |  |
| <pdp_type< th=""><th>String type</th><th>. A string parameter which specifies the type of packet data protocol.</th></pdp_type<>           | String type                                                                               | . A string parameter which specifies the type of packet data protocol.               |  |
|                                                                                                    | IP                                                                                        | Internet Protocol (IETF STD 5 [103])                                                 |  |
|                                                                                                    | IPV6                                                                                      | Internet Protocol, version 6                                                         |  |
|                                                                                                    | IPV4V6                                                                                    | Virtual < PDP_type> introduced to handle dual IP stack UE capability                 |  |
|                                                                                                    | Non-IP                                                                                    | None IP                                                                              |  |
| <apn></apn>                                                                                                    | String type                                                                               | e. A logical name that is used to select the GGSN or the external packet data        |  |
|                                                                                                    | network. If                                                                               | the value is null or omitted, then the subscription value will be requested.         |  |
| <pdp_addr< th=""><th>String type</th><th>A string parameter that identifies the UE in the address space applicable to the</th></pdp_addr<> | String type                                                                               | A string parameter that identifies the UE in the address space applicable to the     |  |
|                                                                                                    | PDP. If the                                                                               | value is null or omitted, then a value may be provided by the TE during the PDP      |  |
|                                                                                                    | startup pro                                                                               | cedure or, failing that, a dynamic address will be requested. The read form of the   |  |
|                                                                                                    | command                                                                                   | will continue to return the null string even if an address has been allocated during |  |
|                                                                                                    | the PDP startup procedure. The allocated address may be read using the AT+CGPADDR         |                                                                                      |  |
|                                                                                                    | command.                                                                                  |                                                                                      |  |
| <d_comp></d_comp>                                                                                                    | <ul> <li>Integer type. Controls PDP data compression</li> </ul>                           |                                                                                      |  |
|                                                                                                    | <u>0</u> O                                                                                |                                                                                      |  |
|                                                                                                    | 1 O                                                                                       | n                                                                                    |  |
|                                                                                                    |                                                                                           | .42bis                                                                               |  |
|                                                                                                    | 3 V                                                                                       | .44bis                                                                               |  |
| <h_comp></h_comp>                                                                                                    | Integer type. Controls PDP header compression                                             |                                                                                      |  |
|                                                                                                    | <u>0</u> O                                                                                | ff (default if value is omitted)                                                     |  |
|                                                                                                    | 1 O                                                                                       |                                                                                      |  |
|                                                                                                    | 2 R                                                                                       | FC 1144 (applicable for SNDCP only)                                                  |  |

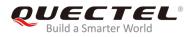

3

4

RFC 2507

RFC 3095[ROHC] (applicable for PDCP only)

## NOTES

- 1. For EPS, **<PDP\_addr>** is omitted.
- 2. AT+CGDCONT=<cid> is used to clear the packet data protocol used by the specified <cid>.
- 3. Activated <cid> does not allow configuration and cleanup operations.
- For NB-IoT mode, <cid>=1 is the default one-way PDP context, which is not allowed to be configured and cleared by AT+CGDCONT. You can configure <cid>=1 by using the AT+QCGDEFCONT command.

## Example

OK

AT+CGDCONT=? +CGDCONT: (1-7),("IP","IPV6","IPV4V6","Non-IP"),,,(0-3),(0-4) OK AT+CGDCONT=2,"IP","CMNBIOT" OK AT+CGDCONT? +CGDCONT: 2,"IP","CMNBIOT","0.0.0.0",0,0

# 3.19. AT+CGACT PDP Context Activation/Deactivation

The write command is used to activate or deactivate the specified PDP context(s). After the command has completed, the MT remains in V.250 command state. If any PDP context is already in the requested state, the state for that context remains unchanged. If the requested state for any specified context cannot be achieved, an "**ERROR**" or "**+CME ERROR**" response is returned. Extended error responses are enabled by **AT+CMEE** command.

If the UE is not PS attached when the activation form of the command is executed, the UE first performs a PS attach and then attempts to activate the specified contexts. If the attach fails, then the MT responds with an error or, if extended error responses are enabled, with the appropriate failure-to-attach error message.

Note that in the 3GPP TS 27.007 specification there is the following statement:

For EPS, if an attempt is made to disconnect the last PDN connection, then the UE responds with

#### "ERROR" or, if extended error responses are enabled, a "+CME ERROR".

For EPS, the activation request for an EPS bearer resource will be answered by the network by either an EPS dedicated bearer activation or EPS bearer modification request. The request must be accepted by the UE before the PDP context can be set into established state.

If no **<cid>**s are specified, the activation form of the command activates all defined non-emergency contexts, and the deactivation form of the command deactivates all active contexts.

The read command returns the current activation states for all the defined PDP contexts.

The test command is used for requesting information on the supported PDP context activation states.

Please refer to *Chapter 6* for possible <err> values.

| AT+CGACT PDP Context Activation/Deactivation                      |                                                                                                    |
|-------------------------------------------------------------------|----------------------------------------------------------------------------------------------------|
| Test Command AT+CGACT=?                                           | Response<br>+CGACT: (list of supported <state>s)<br/>OK</state>                                                                                                    |
| Read Command<br>AT+CGACT?                                         | Response<br>[+CGACT: <cid>,<state>]<br/>[+CGACT: <cid>,<state>]<br/>[]<br/>OK</state></cid></state></cid>                                                                            |
| Write Command<br>AT+CGACT= <state>[,<cid>[,]<br/>]]</cid></state> | Response<br>If context is activated successfully:<br>OK<br>If context is deactivated successfully:<br>NO CARRIER<br>If there is any error:<br>ERROR<br>or<br>+CME ERROR: <err></err> |
| Maximum Response Time                                             | 150s, determined by network.                                                                                                    |

| <state></state> | Integer type. The state of PDP context activation. |  |
|-----------------|----------------------------------------------------|--|
|                 | 0 Deactivated                                      |  |

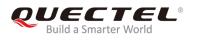

#### 1 Activated

<cid> Integer type. A numeric parameter which specifies a particular PDP context definition (see AT+CGDCONT command).

# NOTES

- 1. For NB-IoT mode, If the initial PDP context is supported, the context with **<cid>=1** is automatically defined at startup.
- 2. For NB-IoT mode, the last activated **<cid>** not allowed to deactivated.
- 3. Currently, only 2 active PDP contexts are allowed to exist simultaneity.
- 4. Before activating, make sure already attach to the network with **AT+CGATT?**.

## Example

AT+CGACT=1,1 OK AT+CGACT? +CGACT: 1,1 OK

AT+CGACT=? +CGACT: (0,1)

ΟΚ

# 3.20. AT+CGPADDR Show PDP Addresses

The command returns the IP address of the device.

The execution command returns a list of PDP addresses for the specified context identifiers. If no **<cid>** is specified, the addresses for all defined contexts will be returned.

The test command returns a list of defined **<cid>**s. These are **<cid>**s that have been activated and may or may not have an IP address associated with them.

| AT+CGPADDR Show PDP Addres | Show PDP Addresses                                      |  |
|----------------------------|---------------------------------------------------------|--|
| Test Command AT+CGPADDR=?  | Response<br>+CGPADDR: (list of active pdp <cid>s)</cid> |  |
|                            | ОК                                                      |  |

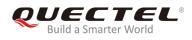

| Read Command<br>AT+CGPADDR?                                 | Response<br>+CGPADDR: <cid>[,<pdp_addr_1>[,<pdp_addr_2>]]<br/>[+CGPADDR: <cid>[,<pdp_addr_1>[,<pdp_addr_2>]]]<br/>[]<br/>OK<br/>IPV4: The string is given as a dot-separated numeric (0-255)<br/>parameter of the form:<br/>a1.a2.a3.a4<br/>IPV6: The string is given as colon-separated hexadecimal<br/>parameter.</pdp_addr_2></pdp_addr_1></cid></pdp_addr_2></pdp_addr_1></cid>                                                                           |
|-------------------------------------------------------------|----------------------------------------------------------------------------------------------------|
| Write Command<br>AT+CGPADDR[= <cid>[,<cid>[,]]]</cid></cid> | Response<br>[+CGPADDR: <cid>[,<pdp_addr_1>[,<pdp_addr_2>]]]<br/>[+CGPADDR: <cid>[,<pdp_addr_1>[,<pdp_addr_2>]]]<br/>[]<br/>OK<br/>If there is any error:<br/>ERROR<br/>or<br/>+CME ERROR: <err><br/>IPV4: The string is given as a dot-separated numeric (0-255)<br/>parameter of the form:<br/>a1.a2.a3.a4<br/>IPV6: The string is given as colon-separated hexadecimal<br/>parameter.</err></pdp_addr_2></pdp_addr_1></cid></pdp_addr_2></pdp_addr_1></cid> |
| Maximum Response Time                                       | 300ms                                                                                                    |

| <cid></cid>                                                                             | Integer type. A numeric parameter which specifies a particular PDP context definition (see <b>AT+CGDCONT</b> command). If no <b><cid></cid></b> is specified, the addresses for all defined |
|-----------------------------------------------------------------------------------------|----------------------------------------------------------------------------------------------------|
|                                                                                         | contexts are returned.                                                                                                    |
| <pdp_addr_1< td=""><td><pre>&gt; and <pdp_addr_2></pdp_addr_2></pre></td></pdp_addr_1<> | <pre>&gt; and <pdp_addr_2></pdp_addr_2></pre>                                                                                                    |
|                                                                                         | String type. Identify the MT in the address space applicable to the PDP. The                                                                                                    |
|                                                                                         | address may be static or dynamic.                                                                                                    |
|                                                                                         | For a static address, it will be the one set by the AT+CGDCONT command when the                                                                                                    |
|                                                                                         | context was defined.                                                                                                    |
|                                                                                         | For a dynamic address, it will be the one assigned during the last PDP context                                                                                                    |
|                                                                                         | activation that used the context definition referred to by <cid>. <pdp_address> is</pdp_address></cid>                                                                                      |

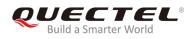

#### omitted if none is available.

Both **<PDP\_addr\_1>** and **<PDP\_addr\_2>** are included when both IPv4 and IPv6 addresses are assigned, with **<PDP\_addr\_1>** containing the IPv4 address and **<PDP\_addr\_2>** containing the IPv6 address.

The string is given as a dot-separated numeric (0-255) parameter of the form: a1.a2.a3.a4 for IPV4 and a1.a2.a3.a4.a5.a6.a7.a8.a9.a10.a11.a12.a13.a14.a15.a16 for IPv6. When AT+CGPIAF is supported, its settings can influence the format of the IPv6 address in parameter **<PDP\_addr\_1>** or **<PDP\_addr\_2>** returned with the write form of **AT+CGPADDR**.

## NOTES

- 1. In dual-stack terminals (<PDP\_type>=IPV4V6), the IPv6 address will be provided in <PDP\_addr\_2>.
- 2. For terminals with a single IPv6 stack (**<PDP\_type>=IPV6**) or due to backwards compatibility, the IPv6 address can be provided in parameter **<PDP\_addr\_1>**.

#### Example

#### AT+CGPADDR=1 +CGPADDR: 1,"101.43.5.1"

OK AT+CGPADDR=? +CGPADDR: (1)

ΟΚ

# 3.21. AT+CIMI Request International Mobile Subscriber Identity

The command returns International Mobile Subscriber Identity (string without double quotes).

The execution command causes the TA to return **<IMSI>**, which is intended to permit the TE to identify the individual USIM card or active application in the UICC (USIM) which is attached to MT.

| AT+CIMI Request International Mobile Subscriber Identity |               |
|----------------------------------------------------------|---------------|
| Test Command                                             | Response      |
| AT+CIMI=?                                                | OK            |
| Execution Command                                        | Response      |
| AT+CIMI                                                  | <imsi></imsi> |

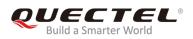

|                       | ок                                                               |
|-----------------------|------------------------------------------------------------------|
|                       | If there is any error:<br>ERROR<br>or<br>+CME ERROR: <err></err> |
|                       |                                                                  |
| Maximum Response Time | 300ms                                                            |

**<IMSI>** International Mobile Subscriber Identity (string without double quotes).

## Example

AT+CIMI 460001357924680

ΟΚ

# 3.22. AT+CFUN Set UE Functionality

The write command selects the level of functionality in the MT. Level "full functionality" is where the highest level of power is drawn. "Minimum functionality" is where minimum power is drawn.

The read command returns the current setting of **<fun>**.

The test command returns values supported by the MT as compound values.

| AT+CFUN Set UE Functionality |                                                                                      |
|------------------------------|--------------------------------------------------------------------------------------|
| Test Command AT+CFUN=?       | Response<br>+CFUN: (list of supported <fun>s),(list of supported <rst>s)</rst></fun> |
|                              | ОК                                                                                   |
| Read Command                 | Response                                                                             |
| AT+CFUN?                     | +CFUN: <fun></fun>                                                                   |
|                              |                                                                                      |
|                              | ОК                                                                                   |

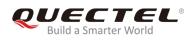

| Write Command                      | Response                    |
|------------------------------------|-----------------------------|
| AT+CFUN= <fun>[,<rst>]</rst></fun> | OK                          |
|                                    |                             |
|                                    | If there is any error:      |
|                                    | ERROR                       |
|                                    | or                          |
|                                    | +CME ERROR: <err></err>     |
| Maximum Response Time              | 15s, determined by network. |

| <fun></fun> | Integer type. UE functionality level                                            |  |
|-------------|---------------------------------------------------------------------------------|--|
|             | 0 Minimum functionality                                                         |  |
|             | <u>1</u> Full functionality                                                     |  |
| <rst></rst> | Integer type. UE resetting                                                      |  |
|             | <u>0</u> Do not reset the UE after setting it to <b><fun></fun></b> power level |  |
|             | 1 Reset the UE after setting it to <fun> power level</fun>                      |  |

## Example

| AT+CFUN=?          |  |
|--------------------|--|
| +CFUN: (0,1),(0,1) |  |
|                    |  |
| ОК                 |  |
| AT+CFUN=1          |  |
| ОК                 |  |
| AT+CFUN?           |  |
| +CFUN: 1           |  |
|                    |  |
| ОК                 |  |

# 3.23. AT+CMEE Report Mobile Termination Error

The write command disables or enables the use of final result code "+CME ERROR: <err>" as an indication of an error relating to the functionality of the MT. When enabled, MT related errors cause "+CME ERROR: <err>" final result code instead of the regular "ERROR" final result code. "ERROR" is returned normally when error is related to syntax, invalid parameters or TA functionality.

The read command returns the current setting of **<n>**.

The test command returns values supported as a compound value.

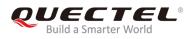

Please refer to *Chapter 6* for possible <err> values.

| AT+CMEE Report Mobile Termination Error |                                                                                                    |
|-----------------------------------------|----------------------------------------------------------------------------------------------------|
| Test Command<br>AT+CMEE=?               | Response<br>+CMEE: (list of supported <n>s)<br/>OK</n>                                                                                                    |
| Read Command AT+CMEE?                   | Response<br>+CMEE: <n><br/>OK</n>                                                                                                    |
| Write Command AT+CMEE= <n></n>          | Response<br>TA disables or enables the use of result code " <b>+CME</b><br><b>ERROR: <err></err></b> " as an indication of an error relating to the<br>functionality of the ME.<br><b>OK</b> |
| Maximum Response Time                   | 300ms                                                                                                    |

## Parameter

| <n></n> | Integer type |                                           |
|---------|--------------|-------------------------------------------|
|         | <u>0</u>     | Disable result code                       |
|         | 1            | Enable result code and use numeric values |
|         | 2            | Enable result code and use verbose values |

NOTE

The setting can be stored in NVM by executing **AT&W**.

# Example

| AT+0 | MEE?     |
|------|----------|
| +CM  | E: 0     |
|      |          |
| ОК   |          |
| AT+0 | MEE=?    |
| +CM  | E: (0-2) |
|      |          |
| ок   |          |

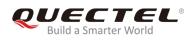

# 3.24. AT+CCLK Return Current Date and Time

The clock will be set automatically once the UE has connected to the network.

The read command returns the current setting of the clock.

| AT+CCLK Return Current Date and Time |                      |
|--------------------------------------|----------------------|
| Test Command AT+CCLK=?               | Response<br>OK       |
| Read Command                         | Response             |
| AT+CCLK?                             | +CCLK: <time></time> |
|                                      | ОК                   |
| Maximum Response Time                | 300ms                |

# Parameter

| <time></time> | String type. The format is "yy/MM/dd,hh:mm:ss", where characters indicate year |
|---------------|--------------------------------------------------------------------------------|
|               | (two last digits), month, day, hour, minute and second .                       |

## Example

AT+CCLK=? OK

# 3.25. AT+CBC Query Power Supply Voltage

The command is used to query the voltage value of power supply.

| AT+CBC Query Power Supply Voltage |                                                                                                    |
|-----------------------------------|----------------------------------------------------------------------------------------------------|
| Test Command<br>AT+CBC=?          | Response<br>+CBC: (list of supported <b><bcs></bcs></b> s),(list of supported <b><bcl></bcl></b> s),(voltage) |
|                                   | OK                                                                                                    |
| Execution Command AT+CBC          | Response<br>+CBC: <bcs>,<bcl>,<voltage></voltage></bcl></bcs>                                                 |

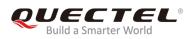

|                       | ок                                                               |
|-----------------------|------------------------------------------------------------------|
|                       | If there is any error:<br>ERROR<br>or<br>+CME ERROR: <err></err> |
| Maximum Response Time | 300ms                                                            |

| <bcs></bcs>                                            | Battery charge status                                                          |  |
|--------------------------------------------------------|--------------------------------------------------------------------------------|--|
|                                                        | 0 ME is not charging                                                           |  |
|                                                        | 1 ME is charging                                                               |  |
|                                                        | 2 Charging has been finished                                                   |  |
| 3 Charging adapter is connected, charging has finished |                                                                                |  |
|                                                        | 4 Charging error, charging is interrupted                                      |  |
|                                                        | 5 False charging temperature, charging is interrupted while the temperature is |  |
|                                                        | beyond the allowed range                                                       |  |
| <bcl></bcl>                                            | Battery charge level                                                           |  |
|                                                        | 0100 Battery has 0-100 percent of capacity remaining vent                      |  |
| <voltage></voltage>                                    | > Battery voltage (mV)                                                         |  |

## NOTE

As BC92 does not support battery charging, **<bcs>** and **<bcl>** are invalid while the **<voltage>** still indicates the correct voltage of power supply.

## Example

# AT+CBC

+CBC: 0,0, 3856

ΟΚ

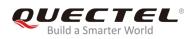

# 3.26. AT+CPSMS Power Saving Mode Setting

The write command controls the setting of the UE's power saving mode (PSM) parameters. It controls whether the UE wants to apply PSM or not, as well as the requested extended periodic TAU value in E-UTRAN and the requested Active Time value. See the URCs provided by **AT+CEREG** for the Active Time value, and the extended periodic TAU value that are allocated to the UE by the network in E-UTRAN.

A special form of the command can be given as **AT+CPSMS=2**. In this form the use of PSM will be disabled and data for all parameters in **AT+CPSMS** command will be removed or, if available, set to the default values.

The read command returns the current parameter values.

The test command returns the supported **<mode>**s and the value ranges for the requested extended periodic TAU value in E-UTRAN and the requested Active Time value as compound values.

| AT+CPSMS Power Saving Mode Setting                                         |                                                                                                    |
|----------------------------------------------------------------------------|----------------------------------------------------------------------------------------------------|
| Test Command AT+CPSMS=?                                                    | Response<br>+CPSMS: (list of supported <mode>s),,,(list of supported</mode>                        |
|                                                                            | <requested_periodic-tau>s),(list of supported <request< td=""></request<></requested_periodic-tau> |
|                                                                            | ed_Active-Time>s)                                                                                  |
|                                                                            | ОК                                                                                                 |
| Read Command                                                               | Response                                                                                           |
| AT+CPSMS?                                                                  | +CPSMS: <mode>[,,,[<requested_periodic-tau>],[<req< td=""></req<></requested_periodic-tau></mode>  |
|                                                                            | uested_Active-Time>]                                                                               |
|                                                                            | ОК                                                                                                 |
|                                                                            | If there is any error:                                                                             |
|                                                                            | ERROR                                                                                              |
|                                                                            | Or                                                                                                 |
|                                                                            | +CME ERROR: <err></err>                                                                            |
| Write Command                                                              | Response                                                                                           |
| AT+CPSMS= <mode>[,,,<requested_< td=""><td>OK</td></requested_<></mode>    | OK                                                                                                 |
| Periodic-TAU>[, <requested_active-t< td=""><td></td></requested_active-t<> |                                                                                                    |
| ime>]]                                                                     | If there is any error:                                                                             |
|                                                                            | ERROR                                                                                              |
|                                                                            | Or                                                                                                 |
|                                                                            | +CME ERROR: <err></err>                                                                            |

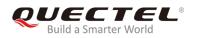

Maximum Response Time

300ms

## Parameter

<mode> Integer type. Disable or enable the use of PSM in the UE 0 Disable the use of PSM Enable the use of PSM 1 2 Disable the use of PSM and discard all parameters for PSM or, if available, reset to the default values. <Requested Periodic-TAU> String type. One byte in an 8-bit format. Requested extended periodic TAU value (T3412) to be allocated to the UE in E-UTRAN. (e.g. "01000111" equals 70 hours). Bits 5 to 1 represent the binary coded timer value Bits 6 to 8 define the timer value unit as follows: Bits 876 0 0 0 value is incremented in multiples of 10 minutes 0 0 1 value is incremented in multiples of 1 hour 0 1 0 value is incremented in multiples of 10 hours 0 1 1 value is incremented in multiples of 2 seconds 1 0 0 value is incremented in multiples of 30 seconds 101 value is incremented in multiples of 1 minute 1 1 0 value is incremented in multiples of 320 hours 1 1 1 value indicates that the timer is deactivated <Requested\_Active-Time> String type. One byte in an 8-bit format. Requested active time value (T3324) to be allocated to the UE. (e.g. "00100100" equals 4 minutes). Bits 5 to 1 represent the binary coded timer value. Bits 6 to 8 defines the timer value unit for the GPRS timer as follows: Bits 876 0 0 0 value is incremented in multiples of 2 seconds 0 0 1 value is incremented in multiples of 1 minute 0 1 0 value is incremented in multiples of deci-hours 1 1 1 value indicates that the timer is deactivated

#### NOTES

- 1. This timer value unit is only applicable to the T3412 extended value IE. If it is received in an integrity protected message, value shall be interpreted as multiples of 320 hours. Otherwise value shall be interpreted as multiples of 1 hour.
- 2. **AT+CPSMS?** read command could only get mode value 0 and 1.

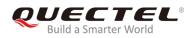

3. Settings of this command will be automatically saved to NVM.

#### Example

AT+CPSMS=1,,,"01000011","01000011" OK AT+CPSMS? +CPSMS: 1,,,"01000011","01000011"

OK AT+CPSMS=? +CPSMS: (0-2),,,("00000000"-"1111111"),("00000000"-"1111111")

οκ

# 3.27. AT+CEDRXS eDRX Setting

The write command controls the setting of the UE's eDRX parameters. The command controls whether the UE wants to apply eDRX or not, as well as the requested eDRX value for each specified type of access technology.

The write command also controls the presentation of the URC:

## "+CEDRXP: <AcT-type>[,<Requested\_eDRX\_value>[,<NW-provided\_eDRX\_value>[,<Paging\_time \_window>]]]"

when <n>=2 and there is a change in the eDRX parameters provided by the network.

A special form of the command can be given as **AT+CEDRXS=3**. In this form, eDRX will be disabled and data for all parameters in **AT+CEDRXS** will be removed or, if available, set to the default values.

The read command returns the current settings for each defined value of <AcT-type>.

The test command returns the supported **<mode>**s and the value ranges for the access technology and the requested eDRX value as compound values.

| AT+CEDRXS eDRX Setting |                                                                                                    |
|------------------------|----------------------------------------------------------------------------------------------------|
| Test Command           | Response                                                                                                   |
| AT+CEDRXS=?            | +CEDRXS: (list of supported <mode>s),(list of supported</mode>                                             |
|                        | <pre><act-type>s),(list of supported <requested_edrx_valu< pre=""></requested_edrx_valu<></act-type></pre> |
|                        | e>s)                                                                                                    |

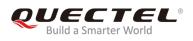

|                                                       | ОК                                                                                                    |
|-------------------------------------------------------|----------------------------------------------------------------------------------------------------|
| Read Command                                          | Response                                                                                              |
| AT+CEDRXS?                                            | +CEDRXS: <mode>,<act-type>,<requested_edrx_valu<br>e&gt;</requested_edrx_valu<br></act-type></mode>   |
|                                                       | [+CEDRXS: <mode>, <act-type>,<requested_edrx_val<br>ue&gt;]</requested_edrx_val<br></act-type></mode> |
|                                                       | []                                                                                                    |
|                                                       | ОК                                                                                                    |
| Write Command                                         | Response                                                                                              |
| AT+CEDRXS= <mode>[,<act-type>[,&lt;</act-type></mode> | ОК                                                                                                    |
| Requested_eDRX_value>]]                               |                                                                                                    |
|                                                       | If there is any error:                                                                                |
|                                                       | ERROR                                                                                                 |
|                                                       | or                                                                                                    |
|                                                       | +CME ERROR: <err></err>                                                                               |
| Maximum Response Time                                 | 300ms                                                                                                 |

| <mode></mode>                                                                                                    | -                                                                                                    |             |       |                   |       |        | the use of eDRX in the UE. This parameter is f access technology, i.e. the most recent setting of |
|----------------------------------------------------------------------------------------------------|----------------------------------------------------------------------------------------------------|-------------|-------|-------------------|-------|--------|---------------------------------------------------------------------------------------------------|
|                                                                                                    | <mode< th=""><th>&gt; will take</th><th>effe</th><th>ect fo</th><th>r all</th><th>spec</th><th>cified values of <b><act-type></act-type></b>.</th></mode<> | > will take | effe  | ect fo            | r all | spec   | cified values of <b><act-type></act-type></b> .                                                   |
|                                                                                                    | 0                                                                                                    | Disable     | the   | use o             | of eD | DRX    |                                                                                                   |
|                                                                                                    | <u>1</u>                                                                                                    | Enable      | the ι | use o             | of eD | RX     |                                                                                                   |
|                                                                                                    | 2                                                                                                    | Enable      | the   | use               | of e  | eDR)   | K and enable the URC:                                                                             |
|                                                                                                    |                                                                                                    | "+CEDF      | RXP:  | < <b>A</b> >      | cT-ty | ype>   | [, <requested_edrx_value>[,<nw-provided_ed< th=""></nw-provided_ed<></requested_edrx_value>       |
|                                                                                                    |                                                                                                    | RX_val      | ue>[  | [, <b>&lt;</b> Pa | ging  | g_tin  | ne_window>]]]"                                                                                    |
|                                                                                                    | 3                                                                                                    | Disable     | the   | use (             | of eE | DRX    | and discard all parameters for eDRX or, if available,                                             |
|                                                                                                    |                                                                                                    | reset to    | defa  | ault v            | alue  | s.     |                                                                                                   |
| <act-type></act-type>                                                                                                    | Integer                                                                                                    | type. India | cate  | s the             | type  | e of a | access technology. AT+CEDRXS? is used to specify                                                  |
|                                                                                                    | the relation                                                                                                    | ationship   | betv  | veen              | the   | type   | e of access technology and the requested eDRX                                                     |
|                                                                                                    | value.                                                                                                    |             |       |                   |       |        |                                                                                                   |
|                                                                                                    | 0                                                                                                    | Access      | tech  | nolo              | gy is | s not  | using eDRX. This parameter value is only used in                                                  |
|                                                                                                    |                                                                                                    | the URC     | С.    |                   |       |        |                                                                                                   |
|                                                                                                    | 5                                                                                                    | E-UTRA      | N (N  | NB-S              | 1 ma  | ode)   |                                                                                                   |
| <requested_e< th=""><th>ORX_valu</th><th>ue&gt;</th><th>Stri</th><th>ing ty</th><th>/pe.</th><th>Half</th><th>a byte in a 4-bit format. NB-S1 mode.</th></requested_e<> | ORX_valu                                                                                                    | ue>         | Stri  | ing ty            | /pe.  | Half   | a byte in a 4-bit format. NB-S1 mode.                                                             |
|                                                                                                    |                                                                                                    |             | bit   |                   |       |        |                                                                                                   |
|                                                                                                    |                                                                                                    |             | 4     | 3                 | 2     | 1      | E-UTRAN eDRX cycle length duration                                                                |
|                                                                                                    |                                                                                                    |             | 0     | 0                 | 1     | 0      | 20.48 seconds                                                                                     |

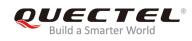

|                                                   | 0    | 0      | 1      | 1    | 40.96 seconds                         |
|---------------------------------------------------|------|--------|--------|------|---------------------------------------|
|                                                   | 0    | 1      | 0      | 1    | 81.92 seconds                         |
|                                                   | 1    | 0      | 0      | 1    | 163.84 seconds                        |
|                                                   | 1    | 0      | 1      | 0    | 327.68 seconds                        |
|                                                   | 1    | 0      | 1      | 1    | 655.36 seconds                        |
|                                                   | 1    | 1      | 0      | 0    | 1310.72 seconds                       |
|                                                   | 1    | 1      | 0      | 1    | 2621.44 seconds                       |
|                                                   | 1    | 1      | 1      | 0    | 5242.88 seconds                       |
|                                                   | 1    | 1      | 1      | 1    | 10485.76 seconds                      |
| <nw-provided_edrx_value></nw-provided_edrx_value> | Stri | ing ty | /pe. l | Half | a byte in a 4-bit format. NB-S1 mode. |
|                                                   | bit  |        |        |      |                                       |
|                                                   | 4    | 3      | 2      | 1    | E-UTRAN eDRX cycle length duration    |
|                                                   | 0    | 0      | 1      | 0    | 20.48 seconds                         |
|                                                   | 0    | 0      | 1      | 1    | 40.96 seconds                         |
|                                                   | 0    | 1      | 0      | 1    | 81.,92 seconds                        |
|                                                   | 1    | 0      | 0      | 1    | 163.84 seconds                        |
|                                                   | 1    | 0      | 1      | 0    | 327.68 seconds                        |
|                                                   | 1    | 0      | 1      | 1    | 655.36 seconds                        |
|                                                   | 1    | 1      | 0      | 0    | 1310.72 seconds                       |
|                                                   | 1    | 1      | 0      | 1    | 2621.44 seconds                       |
|                                                   | 1    | 1      | 1      | 0    | 5242.88 seconds                       |
|                                                   | 1    | 1      | 1      | 1    | 10485.76 seconds                      |
| <paging_time_window></paging_time_window>         | Str  | ring t | ype.   | Half | a byte in a 4-bit format. NB-S1 mode. |
|                                                   | bit  |        |        |      |                                       |
|                                                   | 4    | 3      | 2      | 1    | Paging Time Window length             |
|                                                   | 0    | 0      | 0      | 0    | 2.56 seconds                          |
|                                                   | 0    | 0      | 0      | 1    | 5.12 seconds                          |
|                                                   | 0    | 0      | 1      | 0    | 7.68 seconds                          |
|                                                   | 0    | 0      | 1      | 1    | 10.24 seconds                         |
|                                                   | 0    | 1      | 0      | 0    | 12.8 seconds                          |
|                                                   | 0    | 1      | 0      | 1    | 15.36 seconds                         |
|                                                   | 0    | 1      | 1      | 0    | 17.92 seconds                         |
|                                                   | 0    | 1      | 1      | 1    | 20.48 seconds                         |
|                                                   | 1    | 0      | 0      | 0    | 23.04 seconds                         |
|                                                   | 1    | 0      | 0      | 1    | 25.6 seconds                          |
|                                                   | 1    | 0      | 1      | 0    | 28.16 seconds                         |
|                                                   | 1    | 0      | 1      | 1    | 30.72 seconds                         |
|                                                   | 1    | 1      | 0      | 0    | 33.28 seconds                         |
|                                                   | 1    | 1      | 0      | 1    | 35.84 seconds                         |
|                                                   | 1    | 1      | 1      | 0    | 38.4 seconds                          |
|                                                   | 1    | 1      | 1      | 1    | 40.96 seconds                         |
|                                                   |      |        |        |      |                                       |

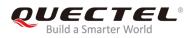

NOTE

Settings of this command will be automatically saved to NVM.

# Example

AT+CEDRXS=1,5,"0101" OK AT+CEDRXS? +CEDRXS: 1,5,"0101"

OK AT+CEDRXS=? +CEDRXS: (0-3),(5),("0000"-"1111")

ΟΚ

# 3.28. AT+CEDRXRDP eDRX Read Dynamic Parameters

The execution command returns **<AcT-type>**, **<Requested\_eDRX\_value>**, **<NW-provided\_eDRX\_value>** and **<Paging\_time\_window>** if eDRX is used for the cell that the MS is currently registered to.

If the cell that the MS is currently registered to is not using eDRX, **<AcT-type>=0** will be returned.

| AT+CEDRXRDP eDRX Read Dyn | amic Parameters                                                                       |
|---------------------------|---------------------------------------------------------------------------------------|
| Test Command              | Response                                                                              |
| AT+CEDRXRDP=?             | OK                                                                                    |
| Execution Command         | Response                                                                              |
| AT+CEDRXRDP               | +CEDRXRDP: <act-type>[,<requested_edrx_value>[,&lt;</requested_edrx_value></act-type> |
|                           | NW-provided_eDRX_value>[, <paging_time_window>]]]</paging_time_window>                |
|                           | ОК                                                                                    |
|                           | If there is any error:                                                                |
|                           | ERROR                                                                                 |
|                           | Or                                                                                    |
|                           | +CME ERROR: <err></err>                                                               |

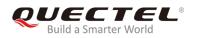

300ms Maximum Response Time **Parameter** <AcT-type> Integer type. The type of access technology. AT+CEDRXS? is used to specify the relationship between the type of access technology and the requested eDRX value. Access technology is not using eDRX. This parameter value is only used in the URC E-UTRAN (NB-S1 mode) <Requested\_eDRX\_value> String type. Half a byte in a 4-bit format. bit E-UTRAN eDRX cycle length duration 20.48 seconds 40.96 seconds 81.92 seconds 163.84 seconds 327.68 seconds 655.36 seconds 1310.72 seconds 2621.44 seconds 5242.88 seconds 10485.76 seconds <NW-provided\_eDRX\_value> String type. Half a byte in a 4-bit format. bit E-UTRAN eDRX cycle length duration 20.48 seconds 40.96 seconds 81.92 seconds 163.84 seconds 327.68 seconds 655.36 seconds 1310.72 seconds 2621.44 seconds 5242.88 seconds 10485.76 seconds String type. Half a byte in a 4-bit format. <Paging\_time\_window> bit Paging Time Window length 2.56 seconds 5.12 seconds 7.68 seconds 10.24 seconds 12.8 seconds

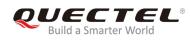

| 0 | 1 | 0 | 1 | 15.36 seconds |
|---|---|---|---|---------------|
| 0 | 1 | 1 | 0 | 17.92 seconds |
| 0 | 1 | 1 | 1 | 20.48 seconds |
| 1 | 0 | 0 | 0 | 23.04 seconds |
| 1 | 0 | 0 | 1 | 25.6 seconds  |
| 1 | 0 | 1 | 0 | 28.16 seconds |
| 1 | 0 | 1 | 1 | 30.72 seconds |
| 1 | 1 | 0 | 0 | 33.28 seconds |
| 1 | 1 | 0 | 1 | 35.84 seconds |
| 1 | 1 | 1 | 0 | 38.4 seconds  |
| 1 | 1 | 1 | 1 | 40.96 seconds |

#### Example

```
AT+CEDRXRDP
+CEDRXRDP: 5,"0010","1110","0101"
```

OK AT+CEDRXRDP=? OK

# 3.29. AT+CTZR Time Zone Reporting

The write command enables/disables the reporting of time zone change event. If the reporting is enabled, the MT will return the URC "+CTZV: <tz>" whenever the time zone is changed. Please refer to *Chapter 6* for possible <err> values.

| AT+CTZR Time Zone Reporting |                                             |
|-----------------------------|---------------------------------------------|
| Test Command                | Response                                    |
| AT+CTZR=?                   | +CTZR: (list of supported <onoff>s)</onoff> |
|                             | OK                                          |
| Read Command                | Response                                    |
| AT+CTZR?                    | +CTZR: <onoff></onoff>                      |
|                             |                                             |
|                             | OK                                          |
|                             |                                             |
|                             | If there is any error:                      |
|                             | ERROR                                       |
|                             | Or                                          |
|                             | +CME ERROR: <err></err>                     |

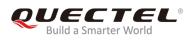

| Write Command            | Response                |
|--------------------------|-------------------------|
| AT+CTZR= <onoff></onoff> | OK                      |
|                          | If there is any error:  |
|                          | ERROR                   |
|                          | Or                      |
|                          | +CME ERROR: <err></err> |
| Maximum Response Time    | 300ms                   |

| <onoff></onoff> | 0 Disable time zone change event reporting                                                    |
|-----------------|-----------------------------------------------------------------------------------------------|
|                 | 1 Enable time zone change event reporting by URC "+CTZV: <tz>".</tz>                          |
| <tz></tz>       | String type. Represents the sum of the local time zone (difference between the local time     |
|                 | and GMT expressed in quarters of an hour) plus daylight saving time. The format is "±zz",     |
|                 | expressed as a fixed width, two digits integer with the range -48 ~ +56. To maintain a fixed  |
|                 | width, numbers in the range $-9 \sim +9$ are expressed with a leading zero, e.g. "-09", "+00" |
|                 | and "+09".                                                                                    |

## NOTE

The setting can be stored in NVM by executing AT&W.

# Example

| AT+CTZR=?    |
|--------------|
| +CTZR: (0,1) |
|              |
| ОК           |
| UK .         |
| AT+CTZR=0    |
| OK           |
| AT+CTZR?     |
| +CTZR: 0     |
|              |
|              |
| OK           |

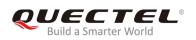

# 3.30. AT+CCIOTOPT CloT Optimization Configuration

The write command controls which CIoT EPS optimizations that the UE indicates as supported and preferred in the ATTACH REQUEST and TRACKING AREA UPDATE REQUEST messages. The command also allows reporting of the CIoT EPS optimizations that are supported by the network. UE supporting CIoT functionality support control plane CIoT EPS optimization or user plane CIoT EPS optimization or both (see *3GPP TS 24.301, sub-clause 9.9.3.34*). Based on the application characteristics the UE may prefer to be registered for control plane CIoT EPS optimization or for user plane CIoT EPS optimization (*see 3GPP TS 24.301, sub-clause 9.9.3.0B*).

Further the network may support control plane CloT EPS optimization or user plane CloT EPS optimization or both (*see 3GPP TS 24.301, sub-clause 9.9.3.12A*).

The write command is used also to control the URC "+CCIOTOPTI". An URC "+CCIOTOPTI: <supported\_Network\_opt>" is used to indicate the supported CloT EPS optimization by the network.

The read command returns the current settings for supported and preferred CIoT EPS optimization and the current status of URC "+CCIOTOPTI".

| AT+CCIOTOPT CloT Optimization                                                                                               | n Configuration                                                                                                    |
|----------------------------------------------------------------------------------------------------|----------------------------------------------------------------------------------------------------|
| Test Command<br>AT+CCIOTOPT=?                                                                                               | Response<br>+CCIOTOPT: (list of supported <n>s),(list of supported &lt;<br/>supported_UE_opt&gt;s),(list of supported <preferred_ue_o<br>pt&gt;s)<br/>OK</preferred_ue_o<br></n> |
| Read Command<br>AT+CCIOTOPT?                                                                                                | Response<br>+CCIOTOPT: <n>,<supported_ue_opt>,<preferred_ue_o<br>pt&gt;<br/>OK</preferred_ue_o<br></supported_ue_opt></n>                                                        |
| Write Command<br>AT+CCIOTOPT= <n>[,<supported_ue<br>_opt&gt;[,<preferred_ue_opt>]]</preferred_ue_opt></supported_ue<br></n> | Response<br>When <n>=0 or 2:<br/>OK<br/>When <n>=1:<br/>OK<br/>+CCIOTOPTI: <supported_network_opt><br/>If there is any error:</supported_network_opt></n></n>                    |

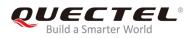

| ERROR                   |
|-------------------------|
| or                      |
|                         |
| +CME ERROR: <err></err> |

| Int      | teger type. Enable/disable reporting of URC "+CCIOTOPTI".               |  |  |  |  |
|----------|-------------------------------------------------------------------------|--|--|--|--|
| <u>0</u> | Disable reporting                                                       |  |  |  |  |
| 1        | Enable reporting                                                        |  |  |  |  |
| 2        | Disable reporting and reset the parameters for CIoT EPS optimization to |  |  |  |  |
|          | the default values                                                      |  |  |  |  |
| Int      | eger type. Indicates the UE's support for CIoT EPS optimizations.       |  |  |  |  |
| 0        | CP and up Ciot are not supported (because Nbiot must support CP CloT,   |  |  |  |  |
|          | configuring this value will be ignored)                                 |  |  |  |  |
| 1        | Support control plane CIoT EPS optimization                             |  |  |  |  |
| 2        | Support user plane CIoT EPS optimization                                |  |  |  |  |
| 3        | Support both control plane and user plane CIoT EPS optimizations        |  |  |  |  |
| In       | teger type. Indicates the UE's preference for CIoT EPS optimizations.   |  |  |  |  |
| 1        | Preference for control plane CIoT EPS optimization                      |  |  |  |  |
| 2        | Preference for user plane CIoT EPS optimization                         |  |  |  |  |
| pt>      | Integer type. Range: 0-3, reporting the CI of the network.              |  |  |  |  |
|          | <u>0</u><br>1<br>2<br>1<br>1<br>2<br>3<br>Int<br>1                      |  |  |  |  |

NOTE

Settings of this command will be automatically saved to NVM.

# 3.31. AT+CGAPNRC Query APN Rate Control

The write command returns the APN rate control parameters (see *3GPP TS 24.008 [8]*) associated with the provided context identifier **<cid>**, while the execute command will return the APN rate control parameters of all active PDP contexts.

The test command returns a list of **<cid>**s associated with secondary and non-secondary active PDP contexts.

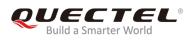

| AT+CGAPNRC Query APN Rate Control        |                                                                                                    |
|------------------------------------------|----------------------------------------------------------------------------------------------------|
| Test Command AT+CGAPNRC=?                | Response<br>+CGAPNRC: (list of <cid>s associated with active contexts)</cid>                                                                                                    |
| Write Command<br>AT+CGAPNRC= <cid></cid> | OK<br>Response<br>+CGAPNRC: <cid>[,<additional_exception_reports>[,<u<br>plink_time_unit&gt;[,<maximum_uplink_rate>]]]<br/>OK</maximum_uplink_rate></u<br></additional_exception_reports></cid>                                                                                                    |
|                                          | If there is any error:<br>ERROR<br>or<br>+CME ERROR: <err></err>                                                                                                    |
| Execute Command<br>AT+CGAPNRC            | Response<br>+CGAPNRC: <cid>[,<additional_exception_reports>[,<u<br>plink_time_unit&gt;[,<maximum_uplink_rate>]]]<br/>[+CGAPNRC: <cid>[,<additional_exception_reports>[,&lt;<br/>Uplink_time_unit&gt;[,<maximum_uplink_rate>]]]]<br/>[]<br/>OK<br/>If there is any error:<br/>ERROR<br/>or<br/>+CME ERROR: <err></err></maximum_uplink_rate></additional_exception_reports></cid></maximum_uplink_rate></u<br></additional_exception_reports></cid> |
| Maximum Response Time                    | 300ms                                                                                                    |

| <cid></cid>                                                   | Integer type. Specifies a particular PDP context definition (see      |
|---------------------------------------------------------------|-----------------------------------------------------------------------|
|                                                               | AT+CGDCONT command).                                                  |
| <additional_exception_reports></additional_exception_reports> | Integer type. Indicates whether or not additional exception reports   |
|                                                               | are allowed to be sent when the maximum uplink rate is reached.       |
|                                                               | This refers to bit 4 of octet 1 of the APN rate control parameters IE |
|                                                               | as specified in 3GPP TS 24.008 [8] subclause 10.5.6.3.2.              |
|                                                               | 0 Additional exception reports at maximum rate reached are            |
|                                                               | not allowed to be sent.                                               |
|                                                               | 1 Additional exception reports at maximum rate reached are            |

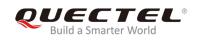

|                                             | allowed to be sent.                                                                                                    |
|---------------------------------------------|----------------------------------------------------------------------------------------------------|
| <uplink_time_unit></uplink_time_unit>       | Integer type. Specifies the time unit to be used for the maximum uplink rate. This refers to bits 1 to 3 of octet 1 of the APN rate control parameters IE as specified <i>in 3GPP TS 24.008 [8] subclause 10.5.6.3.2.</i>                   |
|                                             | <ul> <li>0 Unrestricted</li> <li>1 Minute</li> <li>2 Hour</li> <li>3 Day</li> <li>4 Week</li> </ul>                                                                                                    |
| <maximum_uplink_rate></maximum_uplink_rate> | Integer type. Specifies the maximum number of messages the UE is restricted to send per uplink time unit. This refers to octet 2 to 4 of the APN rate control parameters IE as specified in <i>3GPP TS</i> 24.008 [8] subclause 10.5.6.3.2. |

# 3.32. AT+CEER Extended Error Report

The execution command causes the TA to return one or more lines of information text **<report>**, determined by the MT manufacturer, which should offer the user of the TA an extended report of the reason for the following errors:

- The failure in the last call release;
- The failure in the last unsuccessful PDP context activation;
- The failure in the PDP context deactivation.

Typically, the text consists of a single line containing the cause information given by the network in textual format.

| AT+CEER Extended Error Report |                                      |
|-------------------------------|--------------------------------------|
| Test Command                  | Response                             |
| AT+CEER=?                     | OK                                   |
| Execution Command AT+CEER     | Response<br>+CEER: <report></report> |
| AITCEER                       |                                      |
|                               | ОК                                   |
| Maximum Response Time         | 300ms                                |

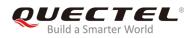

<report> Extended error report. The total number of characters in the information text, including line terminators, shall not exceed 2041 characters. The text shall not contain the sequence 0<CR> or OK<CR>.

# Example

## AT+CEER

+CEER: EMM\_CAUSE\_EPS\_AND\_NON\_EPS\_SERVICES\_NOT\_ALLOWED

ΟΚ

#### AT+CEER=?

ΟΚ

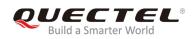

# **4** General Commands

# 4.1. AT+QBAND Get and Set Mobile Operation Band

The command is used to get the currently registered band or set the bands to be locked. Please refer to *Chapter 6* for possible **<err>** values.

| AT+QBAND Get and Set Mobile                                                                    | AT+QBAND Get and Set Mobile Operation Band                                                                                         |  |
|------------------------------------------------------------------------------------------------|----------------------------------------------------------------------------------------------------|--|
| Test Command<br>AT+QBAND=?                                                                     | Response<br>+QBAND: (list of supported <band number="">s)[,(list of<br/>supported &lt;<b>Operating Bands</b>&gt;s)]<br/>OK</band>  |  |
| Read Command<br>AT+QBAND?                                                                      | Response<br>+QBAND: <operating band=""><br/>OK<br/>If there is any error:<br/>ERROR<br/>or<br/>+CME ERROR: <err></err></operating> |  |
| Write Command<br>AT+QBAND= <band number="">[,<ban<br>d&gt;[,<band>[,]]]</band></ban<br></band> | Response<br>OK<br>If there is any error:<br>ERROR<br>or<br>+CME ERROR: <err></err>                                                 |  |
| Maximum Response Time                                                                          | 300ms                                                                                                    |  |

| <band number=""></band> | Integer value indicating preferred band number to be searched |           |
|-------------------------|---------------------------------------------------------------|-----------|
|                         | 0                                                             | All bands |

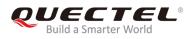

|                                 | 1-5 Number of bands to be locked                                                |  |  |
|---------------------------------|---------------------------------------------------------------------------------|--|--|
| <band></band>                   | Integer value indicating currently preferred NB-IoT band to be searched. Valid  |  |  |
|                                 | values: 3, 5, 8, 20, 28.                                                        |  |  |
| <operating band=""></operating> | Integer value indicating the band(s) being used. Valid values: 3, 5, 8, 20, 28. |  |  |

# NOTES

- 1. Settings of this command will be automatically saved to NVM.
- 2. Only valid under NB-IoT network.

# Example

| AT+QBAND=?<br>+QBAND: (0-5),(3,5,8,20,28) | //Query the list of supported bands |
|-------------------------------------------|-------------------------------------|
| OK<br>AT+QBAND=1,20<br>OK                 | //Set the band to be used           |
| AT+QBAND?<br>+QBAND: 20                   | //Query the band being used         |
| ОК                                        |                                     |

# 4.2. AT+QICSGP Configure Parameters of a TCP/IP Context

The command can be used to configure the **<APN>**, **<username>**, **<password>** and other parameters of a TCP/IP context.

| AT+QICSGP Configure Parameters of a TCP/IP Context                         |                                                                                                    |
|----------------------------------------------------------------------------|----------------------------------------------------------------------------------------------------|
| Test Command AT+QICSGP=?                                                   | Response<br>+QICSGP:<br>((1-7)[,(1,2), <apn>[,<username>,<password>[,(0-2)]]]</password></username></apn>                     |
|                                                                            | OK                                                                                                    |
| Write Command                                                              | Response                                                                                                    |
| Query the configuration of a context<br>AT+QICSGP= <contextid></contextid> | +QICSGP:<br><context_type>,<apn>,<username>,<password>,<authent< td=""></authent<></password></username></apn></context_type> |
|                                                                            | ication>                                                                                                    |
|                                                                            | ОК                                                                                                    |

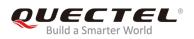

| Write Command                                                                     | Response |
|-----------------------------------------------------------------------------------|----------|
| Configure the context                                                             | ОК       |
| AT+QICSGP= <contextid>[,<context_t< td=""><td>ERROR</td></context_t<></contextid> | ERROR    |
| ype>, <apn>[,<username>,<passwor< td=""><td></td></passwor<></username></apn>     |          |
| d>)[, <authentication>]]]</authentication>                                        |          |

| <contextid></contextid>           | Integer type. The context ID. The range is 1-7. |
|-----------------------------------|-------------------------------------------------|
| <context_type></context_type>     | Integer type. The protocol type                 |
|                                   | <u>1</u> IPV4                                   |
|                                   | 2 IPV4V6                                        |
| <apn></apn>                       | String type. The access point name.             |
| <username></username>             | String type. The username.                      |
| <password></password>             | String type. The password.                      |
| <authentication></authentication> | Integer type. The authentication methods        |
|                                   | 0 NONE                                          |
|                                   | 1 PAP                                           |
|                                   | 2 CHAP                                          |

# Example

| AT+QICSGP=1,1,"UNINET",,,1<br>OKOK       | //Configure context 1. APN is "UNINET" for China Unicom. |
|------------------------------------------|----------------------------------------------------------|
| AT+QICSGP=1<br>+QICSGP: 1,1,"UNINET",,,1 | //Query the configuration of context 1.                  |
| ОК                                       |                                                          |

NOTES

- 1. If the PDP context is not configured by **AT+QICSGP**, we cannot use this AT command to read it.
- 2. This command is only used when APN username and password need to be configured. Otherwise, please use the command **AT+CGDCONT** to configure the PDP context.
- 3. This command only works under GSM network.

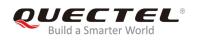

# 4.3. AT+QRST Reset

This command is used to reset the module immediately.

Please refer to *Chapter 6* for possible <err> values.

| AT+QRST Reset          |                                                       |
|------------------------|-------------------------------------------------------|
| Test Command AT+QRST=? | Response<br>+QRST: (list of supported <mode>s)</mode> |
|                        | ОК                                                    |
| Write Command          | Response                                              |
| AT+QRST= <mode></mode> | OK                                                    |
|                        |                                                       |
|                        | If there is any error:                                |
|                        | ERROR                                                 |
|                        | or                                                    |
|                        | +CME ERROR: <err></err>                               |
| Maximum Response Time  | 300ms                                                 |

#### Parameter

|--|

# 4.4. AT+QSPCHSC Set Scrambling Algorithm

This command is used to select new or old scrambling code. This is because the scrambling code has been updated by 3GPP, and UE needs to select the correct code for network.

| AT+QSPCHSC   | Set Scrambling Algorithm |                                              |
|--------------|--------------------------|----------------------------------------------|
| Test Command |                          | Response                                     |
| AT+QSPCHSC=? |                          | +QSPCHSC: (list of supported <mode>s)</mode> |
|              |                          | ОК                                           |
| Read Command |                          | Response                                     |
| AT+QSPCHSC?  |                          | +QSPCHSC: <mode></mode>                      |

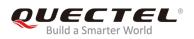

|                           | ОК                      |
|---------------------------|-------------------------|
| Write Command             | Response                |
| AT+QSPCHSC= <mode></mode> | ОК                      |
|                           |                         |
|                           | If there is any error:  |
|                           | ERROR                   |
|                           | or                      |
|                           | +CME ERROR: <err></err> |
| Maximum Response Time     | 300ms                   |

| <mode></mode> | Intege   | r             |
|---------------|----------|---------------|
|               | 0        | Old algorithm |
|               | <u>1</u> | New algorithm |

NOTE

Settings of this command will be automatically saved to NVM.

# 4.5. AT+QLOCKF Lock NB-IoT Frequency

This command is used to lock UE to specific frequency and optionally Cell ID.

| AT+QLOCKF Lock NB-IoT Frequency                                                                             |                                                                                                    |
|----------------------------------------------------------------------------------------------------|----------------------------------------------------------------------------------------------------|
| Test Command AT+QLOCKF=?                                                                                    | Response<br>+QLOCKF: (0,1)[,,(0-38)[,]]<br>OK                                                               |
| Read command AT+QLOCKF?                                                                                     | Response<br>+QLOCKF: <mode>[,<earfcn>,<earfcn_offset>[,<pci>]]<br/>OK</pci></earfcn_offset></earfcn></mode> |
| Write Command<br>AT+QLOCKF= <mode>[,<earfcn>,<ear<br>fcn_offset&gt;[,<pci>]]</pci></ear<br></earfcn></mode> | Response<br>OK                                                                                              |

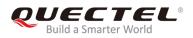

|                       | If there is any error:<br>ERROR |
|-----------------------|---------------------------------|
|                       | or<br>+CME ERROR: <err></err>   |
| Maximum Response Time | 300ms                           |

| <mode></mode>                   | Integer value indicating activate/remove lock                               |
|---------------------------------|-----------------------------------------------------------------------------|
|                                 | 0 Remove lock                                                               |
|                                 | 1 Activate lock                                                             |
| <earfcn></earfcn>               | Integer value indicating requested EARFCN on which to lock. Range: 0-262143 |
|                                 | Value 0 indicates to remove any lock for EARFCN and Cell.                   |
| <earfcn_offset></earfcn_offset> | Integer value indicating requested EARFCN offset                            |
|                                 | 0 Offset of -20                                                             |
|                                 | 1 Offset of -19                                                             |
|                                 |                                                                             |
|                                 | 19 Offset of -1                                                             |
|                                 |                                                                             |
|                                 | 37 Offset of 17                                                             |
|                                 | 38 Offset of 18                                                             |
| <pci></pci>                     | Integer value indicating the physical cell ID. Range: 0-503.                |

#### NOTE

1. Settings of this command will be automatically saved to NVM.

2. Only valid under NB-IoT network

# 4.6. AT+QCGDEFCONT Set Default PSD Connection Settings

This command is used to set the PSD connection settings for PDN connection on power-up. When attaching to the NB-IoT network on power-on, a PDN connection setup must be performed. In order to allow this to happen, PDN connection settings must be stored in NVM, thus making it to be used by the modem during the attach procedure.

| AT+QCGDEFCONT   | Set Default PSD Connection Settings                                   |  |
|-----------------|-----------------------------------------------------------------------|--|
| Test Command    | Response                                                              |  |
| AT+QCGDEFCONT=? | +QCGDEFCONT: (list of supported <pdp_type>s)[,<apn>]</apn></pdp_type> |  |

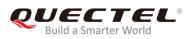

|                                                                  | ОК                                                      |
|------------------------------------------------------------------|---------------------------------------------------------|
| Read Command                                                     |                                                         |
| AT+QCGDEFCONT?                                                   | +QCGDEFCONT: <pdp_type>[,<apn>]<br/>OK</apn></pdp_type> |
| Write Command                                                    | Response                                                |
| AT+QCGDEFCONT= <pdp_type>[,<a< td=""><td>OK</td></a<></pdp_type> | OK                                                      |
| PN>                                                              |                                                         |
|                                                                  | If there is any error:                                  |
|                                                                  | ERROR                                                   |
|                                                                  | or                                                      |
|                                                                  | +CME ERROR: <err></err>                                 |
| Maximum Response Time                                            | 300ms                                                   |

| <pdp_type></pdp_type> | String type. Specifies the type of packet data protocol:                                 |  |
|-----------------------|------------------------------------------------------------------------------------------|--|
|                       | IP Internet Protocol (IETF STD 5)                                                        |  |
|                       | IPV6 Internet Protocol version 6 (IETF RFC 2460)                                         |  |
|                       | IPV4V6 Dual IP stack, UE capability (see 3GPP TS 24.301)                                 |  |
|                       | Non-IP Transfer of Non-IP data to external packet network (see 3GPP TS 24.301)           |  |
| <apn></apn>           | String type. a logical name that is used to select the GGSN or the external packet data  |  |
|                       | network. If the value is null or omitted, then the subscription value will be requested. |  |

# NOTES

1. New settings for the default PDN connection will take effect after the module reboots.

- 2. Settings of this command will be automatically saved to NVM.
- 3. Only valid under NB-IoT network

# 4.7. AT+QATWAKEUP Enable/Disable Deep Sleep Wakeup Indication

This command is used to enable/disable an URC on a channel that indicates when the modem is fully woken up after a deep sleep or enters the deep sleep mode.

| AT+QATWAKEUP   | Enable/Disable Deep Sleep Wakeup Indication |                                                    |
|----------------|---------------------------------------------|----------------------------------------------------|
| Test Command   |                                             | Response                                           |
| AT+QATWAKEUP=? |                                             | +QATWAKEUP: (list of supported <enable>s)</enable> |

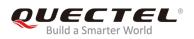

|                                 | ОК                            |
|---------------------------------|-------------------------------|
| Read Command                    | Response                      |
| AT+QATWAKEUP?                   | +QATWAKEUP: <enable></enable> |
|                                 | OK                            |
| Write Command                   | Response                      |
| AT+QATWAKEUP= <enable></enable> | OK                            |
|                                 | If there is any error:        |
|                                 | ERROR                         |
|                                 | or                            |
|                                 | +CME ERROR: <err></err>       |
| Maximum Response Time           | 300ms                         |

| <enable></enable> | Integer type.                                                                  |  |
|-------------------|--------------------------------------------------------------------------------|--|
|                   | 0 Disable indication on this channel when modem wakes up from deep sleep       |  |
|                   | <u>1</u> Enable indication on this channel when modem wakes up from deep sleep |  |
|                   |                                                                                |  |

#### NOTES

- 1. The setting can be stored in NVM by executing **AT&W**.
- 2. Only valid under NB-IoT network.

## Example

AT+QATWAKEUP=1 //Enable wakeup indication

#### ΟΚ

//The module goes into deep sleep mode.

+QATSLEEP //When the module succeeds in entering deep sleep mode (PM3 state), this URC will be reported.

//The module goes into deep sleep mode.

+QATSLEEPFAIL //When the module fails to enter deep sleep mode (PM3 state), this URC will be reported.

//The module is woken up from deep sleep mode

+QATWAKEUP //The module has been fully woken up and is ready to receive AT commands/ data

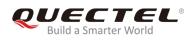

# 4.8. AT+QENG Engineering Mode

This command is used to query current modem status information for serving cell and current network status in Engineering Mode. Please refer to *Chapter 6* for possible **<err>** values.

| AT+QENG Engineering Mode                |                                                                                                    |
|-----------------------------------------|----------------------------------------------------------------------------------------------------|
| Test Command<br>AT+QENG=?               | Response<br>+QENG: (list of supported <mode>s)</mode>                                                                                                    |
| Write Command<br>AT+QENG= <mode></mode> | OK<br>Response<br>When <mode>=0:<br/>+QENG: 0,<sc_earfcn>,<sc_earfcn_offset>,<sc_pci>,<sc<br>_cellid&gt;,[<sc_rsrp>],[<sc_rsrq>],[<sc_rssi>],[<sc_snr>],&lt;<br/>sc_band&gt;,<sc_tac>,[<sc_ecl>], [<sc_tx_pwr>]<br/>[+QENG: 1,<nc_earfcn>,<nc_earfcn_offset>,<nc_pci>,<n<br>c_rsrp&gt;,[]]<br/>OK</n<br></nc_pci></nc_earfcn_offset></nc_earfcn></sc_tx_pwr></sc_ecl></sc_tac></sc_snr></sc_rssi></sc_rsrq></sc_rsrp></sc<br></sc_pci></sc_earfcn_offset></sc_earfcn></mode>                                                |
|                                         | When <mode>=1:<br/>+QENG: 2,<rlc_ul_bler>,<rlc_dl_bler>,<mac_u<br>L_BLER&gt;,<mac_dl_bler>,<mac_ul_total_bytes>,<m<br>AC_DL_total_bytes&gt;,<mac_ul_total_harq_tx>,<mac_<br>DL_total_HARQ_TX&gt;,<mac_ul_harq_re_tx>,<mac_d<br>L_HARQ_re_TX&gt;,<rlc_ul_tput>,<rlc_dl_tput>,<mac_<br>_UL_tput&gt;,<mac_dl_tput></mac_dl_tput></mac_<br></rlc_dl_tput></rlc_ul_tput></mac_d<br></mac_ul_harq_re_tx></mac_<br></mac_ul_total_harq_tx></m<br></mac_ul_total_bytes></mac_dl_bler></mac_u<br></rlc_dl_bler></rlc_ul_bler></mode> |
|                                         | OK<br>If there is any error:<br>ERROR<br>or<br>+CME ERROR: <err></err>                                                                                                    |
| Maximum Response Time                   | 300ms                                                                                                    |

| <mode></mode> | Integer value, indicating the requested engineering information.          |  |
|---------------|---------------------------------------------------------------------------|--|
|               | 0 Display radio information for serving and neighbor cells                |  |
|               | 1 Display data transfer information only if the modem is in RRC-CONNECTED |  |
|               | state                                                                     |  |

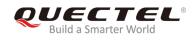

| <sc_earfcn></sc_earfcn>               | Integer value indicating the EARFCN for serving cell. Range: 0-262143.                        |  |
|---------------------------------------|-----------------------------------------------------------------------------------------------|--|
| <sc_earfcn_offset></sc_earfcn_offset> |                                                                                               |  |
|                                       | 0 Offset of -20                                                                               |  |
|                                       | 1 Offset of -19                                                                               |  |
|                                       |                                                                                               |  |
|                                       | 20 Offset of 0                                                                                |  |
|                                       |                                                                                               |  |
|                                       | 37 Offset of 17                                                                               |  |
| _                                     | 38 Offset of 18                                                                               |  |
| <sc_pci></sc_pci>                     | Integer value indicating the serving cell physical cell ID. Range: 0-503.                     |  |
| <sc_cellid></sc_cellid>               | String type. Four-byte (28-bit) cell ID in hexadecimal format for serving cell.               |  |
| <sc_rsrp></sc_rsrp>                   | Signed integer indicating serving cell RSRP value in units of dBm (can be                     |  |
|                                       | negative value). Available only in RRC-IDLE state.                                            |  |
| <sc_rsrq></sc_rsrq>                   | Signed integer indicating serving cell RSRQ value in units of dB (can be negative             |  |
|                                       | value). Available only in RRC-IDLE state.                                                     |  |
| <sc_rssi></sc_rssi>                   | Signed integer indicating serving cell RSSI value in units of dBm (can be                     |  |
|                                       | negative value). Available only in RRC-IDLE state.                                            |  |
| <sc_snr></sc_snr>                     | Signed integer value. Last SNR value for serving cell in units of dB.                         |  |
|                                       | Available only in RRC-IDLE state.                                                             |  |
| <sc_band></sc_band>                   | Integer value; current serving cell band                                                      |  |
| <sc_tac></sc_tac>                     | String type; two-byte tracking area code (TAC) in hexadecimal format (e.g. "00C3"             |  |
|                                       | equals 195 in decimal).                                                                       |  |
| <sc_ecl></sc_ecl>                     | Integer value. Last Enhanced Coverage Level (ECL) value for serving cell. Range               |  |
|                                       | 0-2.                                                                                          |  |
| <nc_rsrp></nc_rsrp>                   | Signed integer indicating neighbor cell RSRP value in units of dBm (can be                    |  |
|                                       | negative value).                                                                              |  |
| <rlc_ul_bler></rlc_ul_bler>           | Integer value representing percentage (range 0 to 100). UL block error rate (as               |  |
|                                       | per IRQ) in RLC. Calculated over all established RLC AM radio bearers.                        |  |
|                                       | Calculated from the beginning of successfully established/resumed RRC                         |  |
|                                       | connection or since previous AT+QENG query with <b><mode>=1</mode></b> , whichever is later.  |  |
|                                       | Only valid in RRC-CONNECTED state.                                                            |  |
| <rlc_dl_bler></rlc_dl_bler>           | Integer value representing percentage (range 0 to 100). DL block error rate (as               |  |
|                                       | per ARQ) in RLC. Calculated over all established RLC AM radio bearers.                        |  |
|                                       | Calculated from the beginning of successfully established/resumed RRC                         |  |
|                                       | connection, or since previous <b>AT+QENG</b> query with <b><mode>=1</mode></b> , whichever is |  |
|                                       | later. Available only in RRC-CONNECTED state.                                                 |  |
| <mac_ul_bler></mac_ul_bler>           | Integer value representing percentage (range 0 to 100). UL block error rate (as               |  |
|                                       | per HARQ) in MAC for UL-SCH. Calculated from the beginning of successfully                    |  |
|                                       | established/resumed/re-established RRC connection, or since previous                          |  |
|                                       | AT+QENG query with <mode>=1, whichever is later. Available only in</mode>                     |  |
|                                       | RRC-CONNECTED state.                                                                          |  |
| <mac_dl_bler></mac_dl_bler>           | Integer value representing percentage (range 0 to 100). DL block error rate (as               |  |
|                                       | per HARQ) in MAC for DL-SCH, excluding BCCH. Calculated from the beginning                    |  |
|                                       | of successfully established/resumed/re-established RRC connection, or since                   |  |

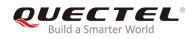

previous **AT+QENG** query with **<mode>=1**, whichever is later. Available only in RRC-CONNECTED state.

- <MAC\_UL\_total\_bytes> Integer value. Total number of transport block bytes (re)transmitted on UL-SCH. Calculated for UL-SCH over all HARQ transmissions and retransmissions. Calculated from the beginning of successfully established / resumed/re-established RRC connection, or since previous AT+QENG query with <mode>=1, whichever is later. Available only in RRC-CONNECTED state. Unit: bytes.
- <MAC\_DL\_total\_bytes> Integer value. Total number of transport block bytes (re)transmitted on DL-SCH, excluding BCCH. Calculated from the beginning of successfully established/resumed/re-established RRC connection, or since previous AT+QENG query with <mode>=1, whichever is later. Available only in RRC-CONNECTED state. Unit: bytes.
- <MAC\_UL\_total\_HARQ\_TX> Integer value. Total number of HARQ (re)transmissions for transport
  blocks on UL-SCH. Calculated from the beginning of successfully
  established/resumed/re-established RRC connection, or since previous
  AT+QENG query with <mode>=1, whichever is later. Available only in
  RRC-CONNECTED state. Unit: Number of retransmissions.
- <MAC\_DL\_total\_HARQ\_TX> Integer value. Total number of HARQ (re)transmissions for transport blocks on DL-SCH, excluding BCCH. Calculated from the beginning of successfully established/resumed/re-established RRC connection, or since previous AT+QENG query with <mode>=1, whichever is later. Available only in RRCCONNECTED state. Number of retransmissions. Integer value. Number of HARQ retransmissions for transport blocks on UL-SCH. Calculated from the beginning of successfully established /resumed / re-established RRC connection, or since previous AT+QENG query with <mode>=1, whichever is later. Available only in RRCCONNECTED state. Number of retransmissions. Integer value. Number of HARQ retransmissions for transport blocks on UL-SCH. Calculated from the beginning of successfully established /resumed / re-established RRC connection, or since previous AT+QENG query with <mode>=1, whichever is later. Available only in RRC-CONNECTED state. Unit: Number of retransmissions.
- <MAC\_DL\_HARQ\_re\_TX> Integer value. Number of HARQ retransmissions for transport blocks on DL-SCH, excluding BCCH. Calculated from the beginning of successfully established/resumed/re-established RRC connection, or since previous AT+QENG query with <mode>=1, whichever is later. Available only in RRCCONNECTED state. Unit: Number of retransmissions.
- **RLC\_UL\_tput>** Integer value. RLC uplink throughput. Calculated over all established RLC AM radio bearers. Calculated from the beginning of successfully established/resumed RRC connection, or since previous **AT+QENG** query with **<mode>=1**, whichever is later. Available only in RRC-CONNECTED state. Unit: kbits/s.
- <RLC\_DL\_tput> Integer value. RLC downlink throughput. Calculated over all established RLC AM
  radio bearers Calculated from the beginning of successfully established/resumed
  RRC connection, or since previous AT+QENG query with <mode>=1, whichever is
  later. Available only in RRC-CONNECTED state. Unit: kbits/s.
- <MAC\_UL\_tput> Integer value. UL throughput in MAC for UL-SCH.
  Calculated from the beginning of successfully established/resumed/re-established

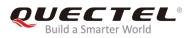

RRC connection, or since previous AT+QENG query with <mode>=1, whichever is later. Available only in RRC-CONNECTED state. Unit: kbits/s.
<MAC\_DL\_tput> Integer value. DL throughput in MAC for DL-SCH, excluding BCCH. Calculated from the beginning of successfully established/resumed/re-established RRC connection, or since previous AT+QENG query with <mode>=1, whichever is later. Available only in RRC-CONNECTED state. Unit: kbits/s.

NOTE

Only valid under NB-IoT network.

# 4.9. AT+QNBIOTEVENT Enable/Disable NB-IoT Related Event Report

This command is used to enable and disable the specific event report.

Please refer to *Chapter 6* for possible **<err>** values.

| AT+QNBIOTEVENT Enable/Disable                                   | NB-IoT Related Event Report                                                                                     |
|-----------------------------------------------------------------|----------------------------------------------------------------------------------------------------|
| Test Command AT+QNBIOTEVENT=?                                   | Response<br>+QNBIOTEVENT: (list of supported <enable>s),(list of<br/>supported <event>)<br/>OK</event></enable> |
| Read Command AT+QNBIOTEVENT?                                    | Response<br>+QNBIOTEVENT: <enable>,<event><br/>OK</event></enable>                                              |
| Write Command AT+QNBIOTEVENT= <enable>,<event></event></enable> | Response<br>OK<br>If there is any error:<br>ERROR<br>or<br>+CME ERROR: <err></err>                              |
| Maximum Response Time                                           | 300ms                                                                                                    |

#### Parameter

<enable> Integer type.

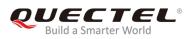

|                             | <u>0</u> Disable the indication of specific event                                                             |  |
|-----------------------------|----------------------------------------------------------------------------------------------------|--|
|                             | 1 Enable the indication of specific event by URC:                                                             |  |
|                             | "+QNBIOTEVENT: <event_value>"</event_value>                                                                   |  |
| <event></event>             | Integer type. Indicate the report event                                                                       |  |
|                             | 1 PSM state                                                                                                   |  |
| <event_value></event_value> | String type. When <b><event>=1</event></b> , <b><event_value></event_value></b> is "ENTER PSM" or "EXIT PSM". |  |

#### NOTES

- 1. The setting can be stored in NVM by executing **AT&W**.
- 2. Only valid under NB-IoT network.

## 4.10. AT+QCCID USIM Card Identification

The command reads the ICCID of the USIM card. If no USIM card is present, or the USIM card is unreadable, no data will be returned.

Please refer to *Chapter 6* for possible <err> values.

| AT+QICCID USIM Card Identification |                         |
|------------------------------------|-------------------------|
| Execution Command                  | Response                |
| AT+QCCID                           | +QCCID: <iccid></iccid> |
|                                    |                         |
|                                    | ОК                      |
| Maximum Response Time              | 300ms                   |

#### **Parameter**

<ICCID> USIM card identification number

#### Example

#### AT+QCCID

+QCCID: 89860317482035195410

ΟΚ

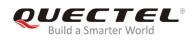

# 4.11. AT+QPOWD Power off the Module

The command is used to power off or reset the module.

Please refer to *Chapter 6* for possible <err> values.

| AT+QPOWD Power off the Module        |                                                    |  |
|--------------------------------------|----------------------------------------------------|--|
| Test Command<br>AT+QPOWD=?           | Response<br>+QPOWD: (0-2)                          |  |
|                                      | ОК                                                 |  |
| Write Command<br>AT+QPOWD= <op></op> | Response<br>When <b><op>=0</op></b> :<br><b>OK</b> |  |
|                                      | When <op>=1:<br/>NORMAL POWER DOWN</op>            |  |
|                                      | When <b><op>=2</op></b> :<br><b>OK</b>             |  |
|                                      | If there is any error:<br>ERROR<br>or              |  |
| Maximum Response Time                | +CME ERROR: <err> 1s</err>                         |  |

#### **Parameter**

| <op></op> | 0 | Urgent power off (without URC "NORMAL POWER DOWN" returned) |
|-----------|---|-------------------------------------------------------------|
|           | 1 | Normal power off (with URC "NORMAL POWER DOWN" returned)    |
|           | 2 | Reset the UE                                                |

#### Example

| AT+QPOWD=0 |  |  |
|------------|--|--|
| OK         |  |  |

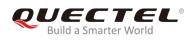

# 4.12. AT+QSCLK Configure Sleep Mode

The command is used to configure sleep mode of UE.

Please refer to *Chapter 6* for possible <err> values.

| AT+QSCLK Configure Sleep Mode |                         |  |
|-------------------------------|-------------------------|--|
| Test Command                  | Response                |  |
| AT+QSCLK=?                    | +QSCLK: (0-2)           |  |
|                               |                         |  |
|                               | OK                      |  |
| Read Command                  | Response                |  |
| AT+QSCLK?                     | +QSCLK: <n></n>         |  |
|                               |                         |  |
|                               | OK                      |  |
| Write Command                 | Response                |  |
| AT+QSCLK= <n></n>             | OK                      |  |
|                               |                         |  |
|                               | If there is any error:  |  |
|                               | ERROR                   |  |
|                               | or                      |  |
|                               | +CME ERROR: <err></err> |  |
| Maximum Response Time         | 300ms                   |  |

#### Parameter

| <n></n> | 0        | Disable sleep mode                                                    |
|---------|----------|-----------------------------------------------------------------------|
|         | <u>1</u> | Enable light sleep and deep sleep, wakeup by driving PSM_EINT pin low |
|         | 2        | Enable light sleep only, wakeup by Main UART                          |

#### NOTES

- 1. UART does not work during deep sleep mode. Therefore, when **AT+QSCLK=1** or **2**, please send **AT** before each command to make sure the UART has been woken up first.
- 2. When **AT+QSCLK=0**, UART is always working. If it is intended to make the module enter sleep mode, please resend **AT+QSCLK=1** or **2**.
- 3. Settings of this command will be automatically saved to NVM.

#### Example

## AT+QSCLK=1

ΟΚ

# 4.13. AT+QNWCFG Configure Networking Mode

The command is used to configure the dual-mode UE to work in NB-IoT-priority or GSM-priority mode when the module is powered on, and is only valid for dual-mode UE.

| AT+QNWCFG Configure Networking Mode                             |                                                                                                    |  |
|-----------------------------------------------------------------|----------------------------------------------------------------------------------------------------|--|
| Test Command<br>AT+QNWCFG=?                                     | Response<br>+QNWCFG: (list of supported <mode>s)[,(list of supported<br/><priority>s)]<br/>OK</priority></mode>                           |  |
| Write Command AT+QNWCFG = <mode>[,<priority>]</priority></mode> | Response<br>OK<br>If there is any error:<br>ERROR<br>or<br>+CME ERROR: <err></err>                                                        |  |
| Read Command<br>AT+QNWCFG?                                      | Response<br>+QNWCFG: <mode>[,<priority>]<br/>OK<br/>If there is any error:<br/>ERROR<br/>or<br/>+CME ERROR: <err></err></priority></mode> |  |
| Reference                                                       |                                                                                                    |  |

#### Parameter

| Networking mode when the UE is powered on                                       |  |  |
|---------------------------------------------------------------------------------|--|--|
| 0 The GSM or NB-IoT network is controlled by priority                           |  |  |
| 1 Force the module to register on NB-IoT network and omit <priority></priority> |  |  |
| Networking priority when the UE is powered on                                   |  |  |
| 0 Priority to registration on NB-IoT network                                    |  |  |
| 1 Priority to registration on GSM network                                       |  |  |
|                                                                                 |  |  |

### Example

AT+QNWCFG=? +QNWCFG: (0,1)[,(0,1)]

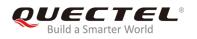

ſ

| AT+QNWCFG=0,0<br>OK        | //NB-IoT network priority |
|----------------------------|---------------------------|
| AT+QNWCFG?<br>+QNWCFG: 0,0 | //Read the mode           |
| ок                         |                           |
| NOTES                      |                           |

- 1. When the mode changes, that is, when MODE 0/1 is switched, the module needs to be restarted.
- When the module is searching the network, the configuration priority will fail. When MODE0 changes the network priority, it is recommended to perform AT+CFUN=0, then AT+QNWCFG=0,<priority> and AT+CFUN=1 to switch the network.

# 4.14. AT+QLEDMODE Configure Network-Status-Indication Light

| AT+QLEDMODE Configure Network-Status-Indication Light |                         |
|-------------------------------------------------------|-------------------------|
| Test Command                                          | Response                |
| AT+QLEDMODE=?                                         | +QLEDMODE: (0-1)        |
|                                                       |                         |
|                                                       | OK                      |
| Read Command                                          | Response                |
| AT+QLEDMODE?                                          | +QLEDMODE: <n></n>      |
|                                                       |                         |
|                                                       | OK                      |
| Write Command                                         | Response                |
| AT+QLEDMODE= <n></n>                                  | OK                      |
|                                                       |                         |
|                                                       | If there is any error:  |
|                                                       | ERROR                   |
|                                                       | or                      |
|                                                       | +CME ERROR: <err></err> |
| Maximum Response Time                                 | 300ms                   |

This command is used to enable or disable network-status-indication light.

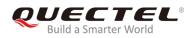

#### Parameter

| <n></n> | <u>0</u> | Disable network-status-indication light |
|---------|----------|-----------------------------------------|
|         | 1        | Enable network-status-indication light  |

NOTE

Settings of this command will be automatically saved to NVM.

#### Example

AT+QLEDMODE=1 OK

# 4.15. AT+QCSEARFCN Clear Stored NB-IoT/GSM EARFCN List

This command is used to clear stored EARFCN list for the UE.

Please refer to *Chapter 6* for possible <err> values.

| AT+QCSEARFCN Clear Stored N | B-IoT/GSM EARFCN List   |
|-----------------------------|-------------------------|
| Test Command                | Response                |
| AT+QCSEARFCN=?              | +QCSEARFCN: (0,1)       |
|                             | ОК                      |
| Write Command               | Response                |
| AT+QCSEARFCN= <mode></mode> | ОК                      |
|                             |                         |
|                             | If there is any error:  |
|                             | ERROR                   |
|                             | or                      |
|                             | +CME ERROR: <err></err> |
| Maximum Response Time       | 300ms                   |

#### Parameter

| <mode> Intege</mode> | er value indicating the clearing of stored NB-IoT or GSM EARFCN list |
|----------------------|----------------------------------------------------------------------|
| 0 (                  | Clear stored NB-IoT EARFCN list                                      |
| 1 (                  | Clear stored GSM EARFCN list                                         |

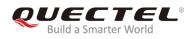

#### Example

AT+QCSEARFCN=0 OK

# 4.16. AT+QCFG Extended Configuration Settings

This command is used to configure settings of the UE.

| AT+QCFG Extended Configuration Settings                    |                                                                                                    |
|------------------------------------------------------------|----------------------------------------------------------------------------------------------------|
| Test Command AT+QCFG=?                                     | Response<br>+QCFG: "EPCO",(list of supported <epco_mode>s)<br/>OK</epco_mode>                                                                                                    |
| Write Command<br>AT+QCFG="EPCO"[, <epco_mode>]</epco_mode> | Response<br>If <epco_mode> is omitted, query the current configuration:<br/>+QCFG: "EPCO",<epco_mode><br/>OK<br/>If <epco_mode> is specified, configure the EPCO state:<br/>OK<br/>If there is any error:<br/>ERROR<br/>Or<br/>+CME ERROR: <err></err></epco_mode></epco_mode></epco_mode> |
| Maximum Response Time                                      | 300ms                                                                                                    |

#### Parameter

| <epco_mode></epco_mode> | Integer value. EPCO state. |  |
|-------------------------|----------------------------|--|
|                         | 0 Disable EPCO             |  |
|                         | 1 Enable EPCO              |  |

#### Example

AT+QCFG="EPCO"

+QCFG: 0

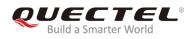

#### AT+QCFG="EPCO",1 OK

#### NOTES

- 1. Settings of this command will be automatically saved to NVM and will remain effective after reboot.
- 2. If the network does not support EPCO, EPCO will be disabled after the module attaches network even if **<epco\_mode>** is set to 1 (Enable EPCO).

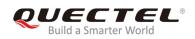

# **5** Examples

# 5.1. Network Attachment

Currently, the module only supports automatic registration on network after powered on.

#### 5.1.1. Automatic Network Attachment with Manual Query of Network Attachment State

The following shows a simple example of the module automatically attaching to network. During the process, it is only needed to query settings and confirm whether the module has attached to network with the following commands:

| //Power on              |                                             |
|-------------------------|---------------------------------------------|
| RDY                     |                                             |
|                         |                                             |
| +CFUN: 1                |                                             |
|                         |                                             |
| +CPIN: READY            |                                             |
|                         |                                             |
| AT                      |                                             |
| OK                      | //Successfully synchronized                 |
| AT+CFUN?                | //Query functionality level of the UE       |
| +CFUN: 1                | //UE is in full functionality               |
|                         |                                             |
| ОК                      |                                             |
|                         |                                             |
| AT+CIMI                 | //Query the IMSI number                     |
| 460012345678969         |                                             |
|                         |                                             |
| OK                      |                                             |
| 47.0500                 | //Query the signal strength                 |
| AT+CESQ                 | //Query the signal strength                 |
| +CESQ: 36,99,255,255,25 | ,                                           |
| ОК                      |                                             |
|                         |                                             |
| AT+QENG=0               | //Query the module's current network status |
|                         |                                             |

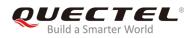

#### +QENG: 0,3734,,105,"82e76b2",-71,22,-56,22,8,"4c10",1,-6

| ок                       |                                                                                                    |
|--------------------------|----------------------------------------------------------------------------------------------------|
| AT+CGATT?                | //Query whether the network is activated: 1 means attached to network successfully, while 0 means has not been attached to network                |
| +CGATT: 1                |                                                                                                    |
| ОК                       |                                                                                                    |
| AT+CEREG?<br>+CEREG: 0,1 | <pre>//Query the network registration status //0 indicates that URC is disabled and 1 indicates the module is registered on network</pre>         |
| ОК                       |                                                                                                    |
| AT+CSCON?<br>+CSCON: 0,1 | <pre>//Query the signal connection status //0 indicates that URC is disabled and 1 indicates the signaling connection status is "Connected"</pre> |
| ОК                       |                                                                                                    |

#### 5.1.2. Automatic Network Attachment with URC State Report

The following shows a simple example of the module automatically attaching to network with URC state reports. During the process, there is no need to query settings and confirm whether the module has attached to network manually, the network attachment state will be reported via URC:

//Power on **RDY** 

+CFUN: 1

+CPIN: READY

//Configure the APN for initial attachment //Once set, the configuration will be saved to NVM //The setting takes effect after restart or re-registration

AT+QCGDEFCONT="IP","CMNBIOT" OK

AT+QRST=1

//Reset the module immediately

OK

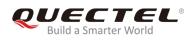

#### RDY

+CFUN: 1

+CPIN: READY

| AT+CFUN?<br>+CFUN: 1             | //Query functionality level of the UE<br>//UE is in full functionality                                                                                                 |
|----------------------------------|----------------------------------------------------------------------------------------------------|
| ОК                               |                                                                                                    |
| AT+CIMI<br>460012345678969       | //Query the IMSI number.                                                                                                    |
| ок                               |                                                                                                    |
| AT+CEREG=1                       | //Set to automatically report network registration status, that is, when the module is registered on the network, a URC will be reported.                              |
| ОК                               |                                                                                                    |
| AT+CSCON=1                       | //Set to automatically report signaling connection status, that is, when the module is in connected or idle state, a URC will be reported.                             |
| OK                               |                                                                                                    |
| +CSCON: 1                        | //Report the URC that the MT is connected.                                                                                                    |
| +CEREG: 1                        | //Report the URC that the MT is registered.                                                                                                    |
| AT+CESQ<br>+CESQ: 36,99,255,25   | //Query the signal strength.<br>55,25,53                                                                                                    |
| ок                               |                                                                                                    |
| AT+QENG=0<br>+QENG: 0,3734,,105, | //Query the module's status.<br>"82e76b2",-71,22,-56,22,8,"4c10",1,-6                                                                                                  |
| ок                               |                                                                                                    |
| AT+CGATT?<br>+CGATT: 1           | //Query whether the network is activated<br>//The value 1 indicates that the network is activated                                                                      |
| ОК                               |                                                                                                    |
| AT+CEREG?<br>+CEREG: 1,1         | <pre>//Query the network registration status //The first 1 indicates that the URC is enabled and the second 1 indicates that the module is registered on network</pre> |

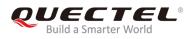

| AT+CSCON?   | //Query the signal connection status                                                |
|-------------|-------------------------------------------------------------------------------------|
| +CSCON: 1,1 | //The first 1 indicates that the URC is enabled and the second 1 indicates that the |
|             | signaling connection status is "Connected"                                          |

ΟΚ

#### 5.1.3. Attach to Network with Specified PLMN

The following shows a simple example for automatic network attachment with specified PLMN:

//Power on RDY

+CFUN: 1

+CPIN: READY

//Configure the APN for initial attachment//Once set, the parameters will be saved to NVM//The setting takes effect after restart or re-registration

```
AT+QCGDEFCONT="IP","CMNBIOT"
```

#### OK

AT+QRST=1

OK

RDY

+CFUN: 1

+CPIN: READY

| AT+CFUN? | //Query functionality level of the UE |
|----------|---------------------------------------|
| +CFUN: 1 | //UE is in full functionality         |

ΟΚ

```
AT+CIMI
```

//Query the IMSI number.

460012345678969

ΟΚ

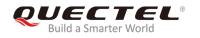

| AT+COPS=1,2,"46000"<br>OK            | //Specify PLMN                                                                                                    |
|--------------------------------------|----------------------------------------------------------------------------------------------------|
| AT+CESQ<br>+CESQ: 36,99,255,255,25   | //Query the signal strength.                                                                                                    |
| ок                                   |                                                                                                    |
| AT+QENG=0<br>+QENG: 0,3734,,105,"82e | //Query the module status.<br>76b2",-71,22,-56,22,8,"4c10",1,-6                                                                                   |
| ок                                   |                                                                                                    |
| AT+CGATT?                            | //Query whether the network is activated: 1 means attached to network successfully, while 0 means has not been attached to network.               |
| +CGATT: 1                            |                                                                                                    |
| ОК                                   |                                                                                                    |
| AT+CEREG?<br>+CEREG: 0,1             | <pre>//Query the network registration status //0 indicates that URC is disabled and 1 indicates the module is registered on network</pre>         |
| ОК                                   |                                                                                                    |
| AT+CSCON?<br>+CSCON: 0,1             | <pre>//Query the signal connection status //0 indicates that URC is disabled and 1 indicates the signaling connection status is "Connected"</pre> |
| ОК                                   |                                                                                                    |

### 5.1.4. Attach to Network with Specified EARFCN/PCI

# //Power on RDY

#### +CFUN: 1

#### +CPIN: READY

//Configure the APN for initial attachment//Once set, the parameters will be saved to NVM//The setting takes effect after restart or re-registration

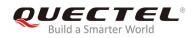

| AT+QCGDEFCONT="IP'<br>OK            | ","CMNBIOT"                                                                                                    |
|-------------------------------------|----------------------------------------------------------------------------------------------------|
| AT+QRST=1<br>OK                     |                                                                                                    |
| RDY                                 |                                                                                                    |
| +CFUN: 1                            |                                                                                                    |
| +CPIN: READY                        |                                                                                                    |
| AT+CFUN?<br>+CFUN: 1                | //Query functionality level of the UE<br>//UE is in full functionality                                                                    |
| ок                                  |                                                                                                    |
| AT+CIMI<br>460012345678969          | //Query the IMSI number.                                                                                                    |
| OK<br>AT+QLOCKF=1,3734,19<br>OK     | ,105 //Specify the EARFCN, offset and PCI.                                                                                                |
| AT+CESQ<br>+CESQ: 36,99,255,255,2   | //Query the signal strength.<br>25,53                                                                                                    |
| ок                                  |                                                                                                    |
| AT+QENG=0<br>+QENG: 0,3734,,105,"82 | //Query the module status.<br>2e76b2",-71,22,-56,22,8,"4c10",1,-6                                                                         |
| ОК                                  |                                                                                                    |
| AT+CGATT?                           | //Query whether the network is activated: 1 means attached to network successfully, while 0 means has not been attached to network.       |
| +CGATT: 1                           | subsectionly, while o means has not been allached to network.                                                                             |
| ОК                                  |                                                                                                    |
| AT+CEREG?<br>+CEREG: 0,1            | <pre>//Query the network registration status //0 indicates that URC is disabled and 1 indicates the module is registered on network</pre> |

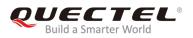

#### OK

| AT+CSCON?   | //Query the signal connection status                                                                 |
|-------------|----------------------------------------------------------------------------------------------------|
| +CSCON: 0,1 | //0 indicates that URC is disabled and 1 indicates the signaling connection<br>status is "Connected" |
| ок          |                                                                                                    |

#### 5.1.5. Attach to Network with Specified Band

//Power on RDY

+CFUN: 1

+CPIN: READY

//Configure the APN for initial attachment//Once set, the parameters will be saved to NVM//The setting takes effect after restart or re-registration

#### AT+QCGDEFCONT="IP","CMNBIOT" OK

| AT+QRST=1<br>OK                        | //Reset the module immediately                                         |
|----------------------------------------|------------------------------------------------------------------------|
| RDY                                    |                                                                        |
| +CFUN: 1                               |                                                                        |
| +CPIN: READY                           |                                                                        |
| AT+CFUN?<br>+CFUN: 1                   | //Query functionality level of the UE<br>//UE is in full functionality |
| ОК                                     |                                                                        |
| AT+QBAND=?<br>+QBAND: (0-5),(3,5,8,20, | //Query supported bands<br>28)                                         |
| ок                                     |                                                                        |
| AT+QBAND=1,5                           | //Sets the band to be used                                             |

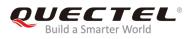

#### AT+QBAND?

//Query the band being used

+QBAND: 5

ΟΚ

#### 5.1.6. Priority to Attach GSM Network

//Power on **RDY** 

+CFUN: 1

#### +CPIN: READY

//The module will register on NB-IoT network if it is not configured to GSM priority
//The setting takes effect after restart

#### AT+QNWCFG?

| +QNWCFG: 1             | //The module will register on NB-IoT network and omit the value of <priority></priority> |
|------------------------|------------------------------------------------------------------------------------------|
| ок                     |                                                                                          |
| AT+QNWCFG=0,1          | //Configure the priority to GSM network                                                  |
| ОК                     |                                                                                          |
| AT+QRST=1              | //Restart the module for the configuration to take effect                                |
| ОК                     |                                                                                          |
| RDY                    |                                                                                          |
| +CFUN: 1               |                                                                                          |
| +CPIN: READY           |                                                                                          |
| AT+CGACT?<br>+CGACT: 1 |                                                                                          |
| ок                     |                                                                                          |
| AT+QNWCFG?             | //Query the current priority                                                             |

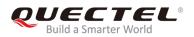

#### +QNWCFG: 0,1 //The priority is configured to GSM network

#### ΟΚ

#### AT+COPS?

+COPS: 0,2,"46000",0 //Query resident information, the last 0 indicates GSM network

οκ

#### 5.1.7. Priority to Attach NB-IoT Network

//Power on RDY

+CFUN: 1

+CPIN: READY

//Configure the network work mode and priority
//The module will register on NB-IoT network if it is not configured to GSM priority
//The setting takes effect after restart

#### AT+QNWCFG?

| +QNWCFG: 0,1           | //The current configuration is GSM priority                               |
|------------------------|---------------------------------------------------------------------------|
| ОК                     |                                                                           |
| AT+QNWCFG=0,0          | //Configure the priority to NB-IoT network (AT+QNWCFG=1 can also be used) |
| ок                     |                                                                           |
| AT+QRST=1              | //Restart the module for the configuration to take effect                 |
| ОК                     |                                                                           |
| RDY                    |                                                                           |
| +CFUN: 1               |                                                                           |
| +CPIN: READY           |                                                                           |
| AT+CGACT?<br>+CGACT: 1 |                                                                           |

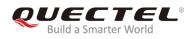

#### AT+QNWCFG?

+QNWCFG: 0,0 //The priority is configured to NB-IoT network

ΟΚ

#### AT+COPS?

+COPS: 0,2,"46000",9 //Query resident information, the 9 indicates NB-IoT network

ΟΚ

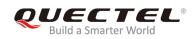

# **6** Summary of <err> Codes

This chapter introduces the **<err>** codes related to BC92 module.

The error codes listed in the following two tables are compliant with the 3GPP specifications. Customers can refer to 3GPP TS 27.007 V13.5.0, sub-clause 9.2 for all possible **<err>** values.

#### Table 3: General <err> Codes (27.007)

| Code of <err></err> | Description             |
|---------------------|-------------------------|
| 3                   | Operation not allowed   |
| 4                   | Operation not supported |
| 10                  | USIM not inserted       |
| 13                  | USIM failure            |
| 14                  | USIM busy               |
| 22                  | Not found               |
| 24                  | Text overlong           |
| 49                  | Execution not supported |
| 50                  | Execution failed        |
| 51                  | AT command no memory    |
| 52                  | Option not supported    |
| 53                  | Parameter invalid       |
| 58                  | Invalid command line    |

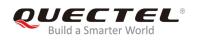

The following error codes are specific ones for BC92 module.

#### Table 4: Specific <err> Codes

| Code of <err></err> | Description                               |
|---------------------|-------------------------------------------|
| 111                 | PLMN not allowed                          |
| 112                 | Location area not allowed                 |
| 113                 | Roaming not allowed in this location area |
| 132                 | Service option not supported              |
| 133                 | Requested service option not subscribed   |
| 149                 | PDP authentication failure                |
| 160                 | AT command cannot actioned                |
| 264                 | USIM verification failed                  |
| 265                 | USIM unblock failed                       |
| 301                 | SMS service reserved                      |
| 302                 | Operation not allowed                     |
| 304                 | Invalid PDU parameter                     |
| 305                 | Invalid TXT parameter                     |
| 310                 | USIM not inserted                         |
| 311                 | USIM pin required                         |
| 312                 | PH USIM pin required                      |
| 313                 | USIM failed                               |
| 314                 | USIM busy                                 |
| 315                 | USIM wrong                                |
| 332                 | Network timeout                           |
| 517                 | Invalid PDU character                     |

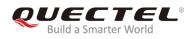

NOTE

AT+CMEE=<n> command disables (<n>=0) or enables (<n>=1) the use of final result code "+CME ERROR:<err>". When <n>=1, a limited set of error codes will be returned.

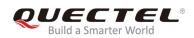

# **7** Appendix A Reference

#### **Table 5: Terms and Abbreviations**

| Abbreviation | Description                                        |
|--------------|----------------------------------------------------|
| 3GPP         | 3 <sup>rd</sup> Generation Partnership Project     |
| APN          | Access Point Name                                  |
| BCD          | Binary Coded Decimal                               |
| CHAP         | Challenge-Handshake Authentication Protocol        |
| CloT         | Cellular Internet of Things                        |
| DCE          | Data Communication Equipment                       |
| IMSI         | International Mobile Subscriber Identity           |
| EARFCN       | E-UTRAN Absolute Radio Frequency Channel Number    |
| ECL          | Enhanced Coverage Level                            |
| eDRX         | extended Discontinuous Reception                   |
| ePCO         | extended Protocol Configuration Option             |
| EPS          | Evolved Packet System                              |
| ESM          | EPS Session Management                             |
| E-UTRAN      | Evolved Universal Terrestrial Radio Access Network |
| GMT          | Greenwich Mean Time                                |
| GPRS         | General Packet Radio Service                       |
| HPLMN        | Home Public Land Mobile Network                    |
| ICCID        | Integrated Circuit Card Identifier                 |

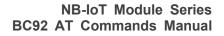

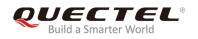

| ID Ide      | ntifier                                                   |
|-------------|-----------------------------------------------------------|
| IMEI Inte   | ernational Mobile Equipment Identity                      |
| IMEISV Inte | ernational Mobile Equipment Identity and Software Version |
| IP Inte     | ernet Protocol                                            |
| MS Mo       | bile Station                                              |
| NB-IoT Nai  | rrow Band Internet of Thing                               |
| NVM Nor     | n-Volatile Memory                                         |
| PCI Phy     | ysical Cell Identity                                      |
| PCO Pro     | otocol Configuration Options                              |
| PDP Pac     | cket Data Protocol                                        |
| PDU Pac     | cket Data Unit                                            |
| PLMN Put    | blic Land Mobile Network                                  |
| PS Pac      | cket Switch                                               |
| PSM Pov     | wer Saving Mode                                           |
| RRC Rac     | dio Resource Control                                      |
| SMS Sho     | ort Message Service                                       |
| SNR Sig     | nal-to-Noise Ratio                                        |
| SVN Sof     | ftware Version Number                                     |
| TA Ter      | minal Adapter                                             |
| TAU Tra     | icking Area Update                                        |
| TE Ter      | minal Equipment                                           |
| TCP Tra     | Insmission Control Protocol                               |
| UDP Use     | er Datagram Protocol                                      |
| UE Use      | er Equipment                                              |
| UICC Uni    | iversal Integrated Circuit Card                           |

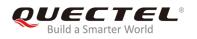

| URC  | Unsolicited Result Code       |
|------|-------------------------------|
| UUID | Universally Unique Identifier |